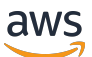

Leitfaden zur Protokollierung und Überwachung für Anwendungsbesitzer

# AWS Präskriptive Leitlinien

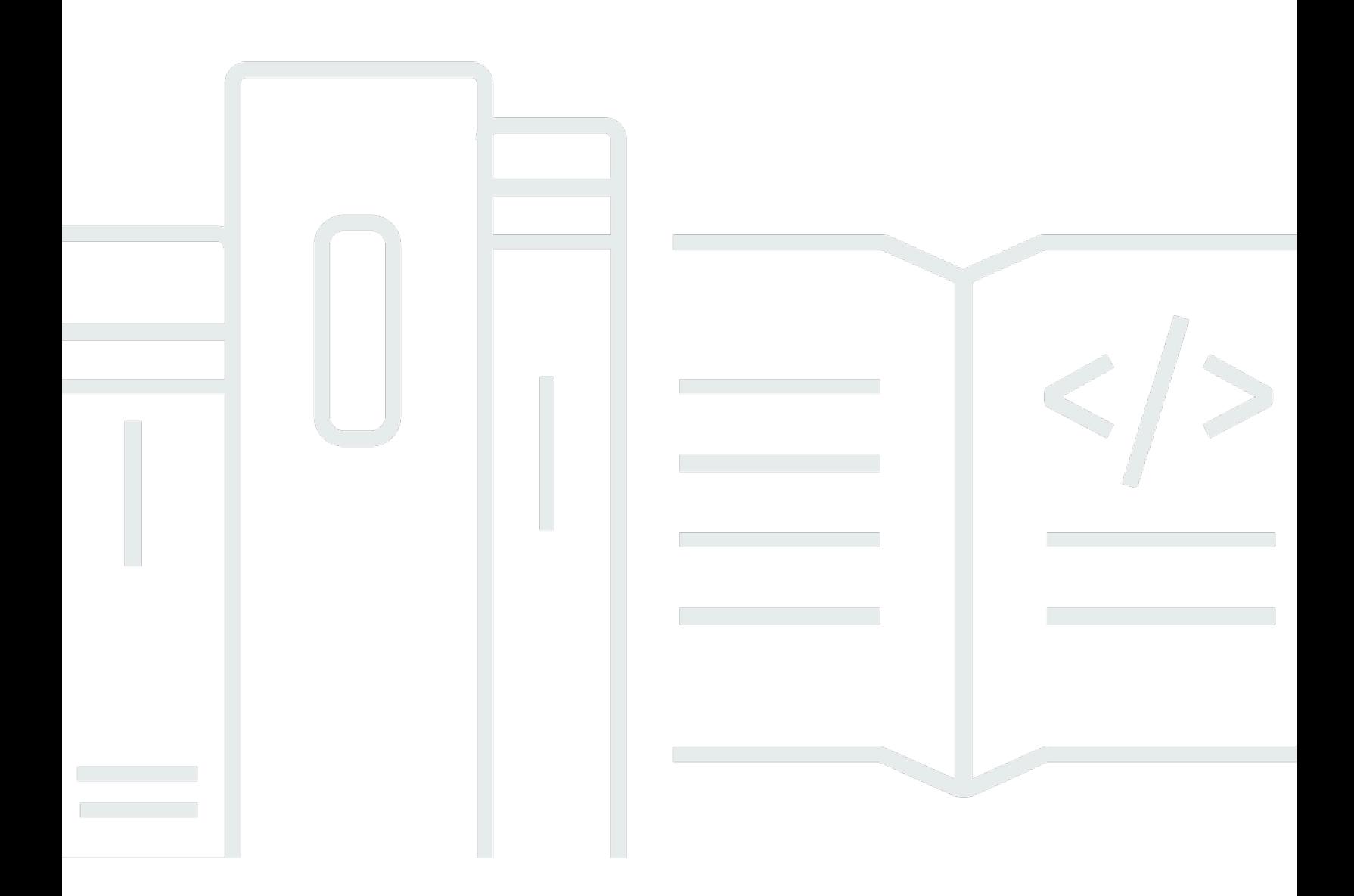

Copyright © 2024 Amazon Web Services, Inc. and/or its affiliates. All rights reserved.

# AWS Präskriptive Leitlinien: Leitfaden zur Protokollierung und Überwachung für Anwendungsbesitzer

Copyright © 2024 Amazon Web Services, Inc. and/or its affiliates. All rights reserved.

Die Handelsmarken und Handelsaufmachung von Amazon dürfen nicht in einer Weise in Verbindung mit nicht von Amazon stammenden Produkten oder Services verwendet werden, durch die Kunden irregeführt werden könnten oder Amazon in schlechtem Licht dargestellt oder diskreditiert werden könnte. Alle anderen Marken, die nicht im Besitz von Amazon sind, gehören den jeweiligen Besitzern, die möglicherweise mit Amazon verbunden sind oder von Amazon gesponsert werden.

# **Table of Contents**

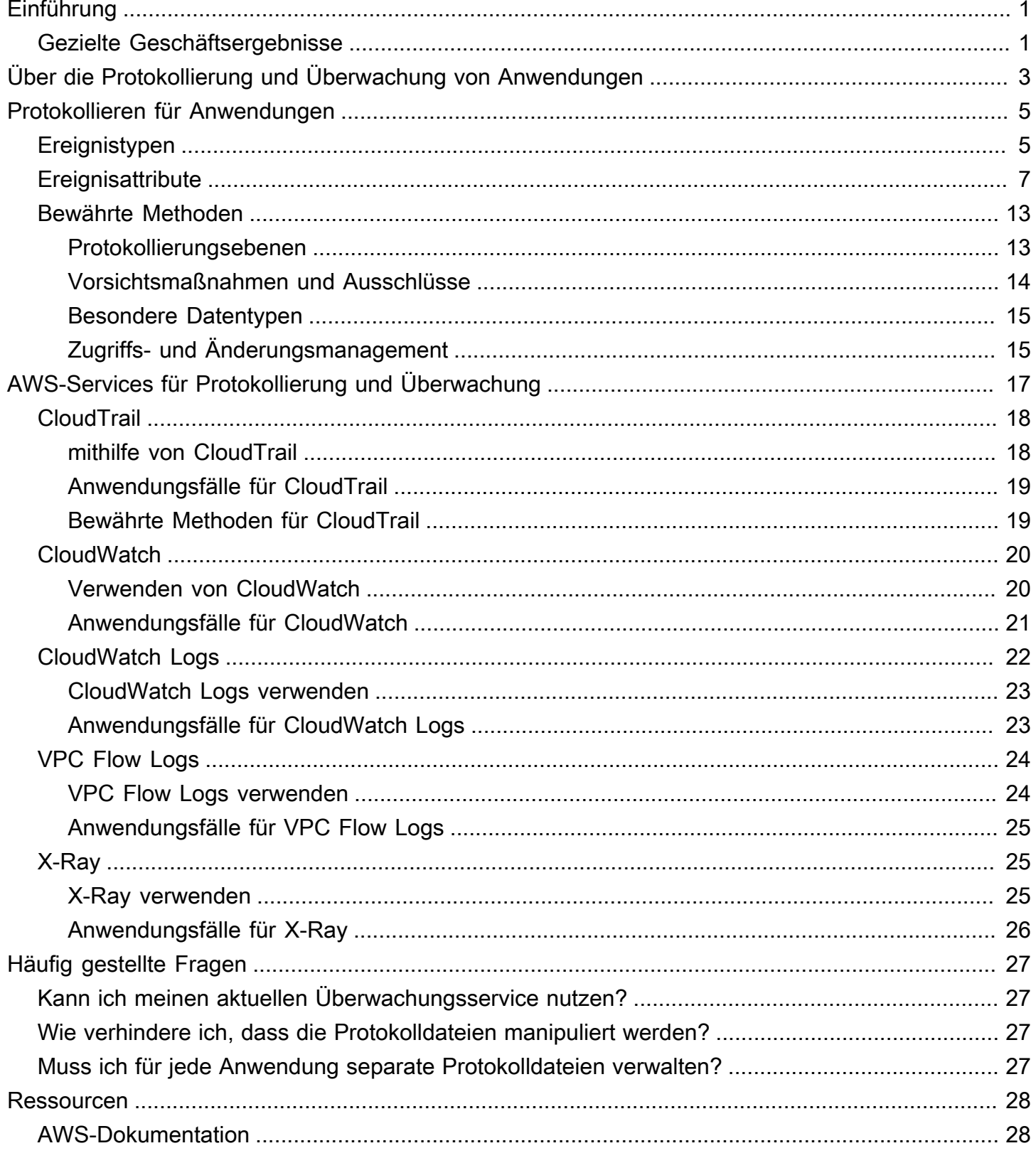

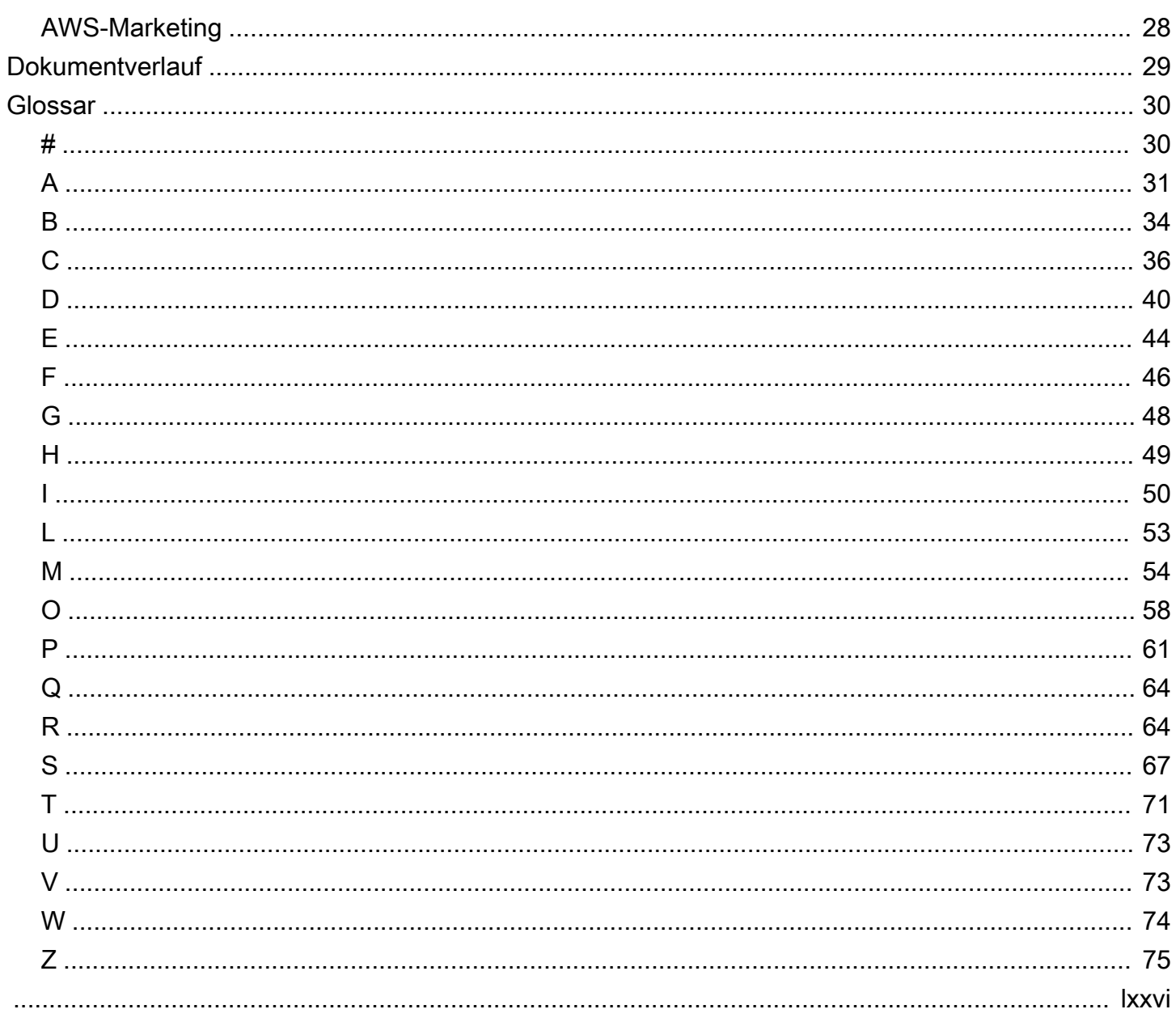

# <span id="page-4-0"></span>Leitfaden zur Protokollierung und Überwachung für Anwendungsbesitzer

John Buckley, Amazon Web Services (AWS)

Januar 2023 [\(Dokumentverlauf\)](#page-32-0)

Ein Workload ist eine Sammlung von Ressourcen und Code, die einen Unternehmenswert bietet, wie z. B. eine kundenorientierte Anwendung oder einen Backend-Prozess. Ein Workload kann aus einer Teilmenge von Ressourcen in einer einzigen AWS-Konto bestehen oder es könnte sich über AWS-Konten mehrere erstrecken. In der Cloud, ist eine Anwendung ein Typ von Workload. Er kann ausschließlich in der Cloud-Umgebung bereitgestellt werden, oder er kann auch von lokaler On-Premises-Hardware unterstützt werden. Viele Veröffentlichungen konzentrieren sich auf die Protokollierung und Überwachung der Cloud-Infrastruktur und richten sich an Sicherheitsteams. Dieser Leitfaden richtet sich an Anwendungsbesitzer und konzentriert sich auf effektive und effiziente Ansätze zur Protokollierung und Überwachung von Anwendungen in der AWS Cloud.

Dieser Leitfaden hilft Ihnen dabei, die Protokollierung und Überwachung auf ein angemessenes Niveau einzustellen, sodass Sie Anomalien schnell erkennen und darauf reagieren können. Es hilft Ihnen auch dabei, sicherzustellen, dass Ihre Anwendungsprotokolle eine detaillierte Analyse und Lösung aller Probleme ermöglichen.

Obwohl dieser Leitfaden auf AWS Cloud-Bereitstellungen ausgerichtet ist, können Sie diese Grundsätze auch auf Anwendungen anwenden, die On-Premises oder in der Infrastruktur eines anderen Cloud-Anbieters laufen.

## <span id="page-4-1"></span>Gezielte Geschäftsergebnisse

Nach der Lektüre dieses Leitfadens sollten Sie in der Lage sein, dies zu verstehen:

- Die Arten von Ereignissen, die üblicherweise für Anwendungen protokolliert werden
- Die Ereignisattribute (z. B. wer, was und wann), deren Protokollierung Sie in Betracht ziehen sollten
- Die Arten von Daten, die Sie in Betracht ziehen sollten, aus den Protokollen auszuschließen, z. B. Daten, die Ihre Sicherheitslage gefährden könnten, oder personenbezogene Daten
- Wie Sie die Protokollierung und Überwachung auf eine für Ihre Anwendung geeignete Ebene einrichten
- Wer in der Lage sein sollte, Ihre Anwendungsprotokolle zu verwalten und darauf zuzugreifen
- Die AWS-Services und Feature, die Sie zur Überwachung und Protokollierung Ihrer Anwendungen in der AWS Cloud konfigurieren können
- Wie Sie die Protokolldaten Ihrer Anwendung und AWS-Services verwenden und Feature zur Problemsuche und Problemdiagnose

# <span id="page-6-0"></span>Über die Protokollierung und Überwachung von Anwendungen

Protokollierung, Überwachung, Warnung und Berichterstattung sind verschiedene Sicherheitsprozesse, die zusammenarbeiten, um Einblick in den Zustand und die Leistung Ihrer Anwendung zu erhalten. Es ist wichtig, dass Sie eine detaillierte Aufzeichnung der Aktionen und Ereignisse für Ihre Anwendung erstellen und pflegen, damit Sie die aufgezeichneten Aktivitäten überwachen, Warnmeldungen und Berichte erstellen können.

Protokollierung von Anwendungen ist der Prozess, bei dem die von Ihrer Anwendung generierten Ereignisse gesammelt und in einer oder mehreren Protokolldateien aufgezeichnet werden. Dieser Verlauf von Ereignissen kann Ihnen dabei helfen, Sicherheits- und Leistungsanalysen durchzuführen, Ressourcenänderungen nachzuverfolgen und Anwendungsprobleme zu beheben.

Überwachung von Anwendungen ist der Prozess der Bewertung der Gesamtleistung und des Zustands Ihrer Anwendung. Sie sollten in der Lage sein, das Frontend und das Backend der Anwendung ständig zu überwachen. Da in der Cloud gehostete Anwendungen stark verteilt sind, können Protokollierungs- und Überwachungstools Ihnen helfen, Leistungsprobleme schnell zu beheben oder Sicherheitsbedrohungen in Echtzeit zu identifizieren und zu beheben. Protokolldaten sind ein wichtiger Input für die Überwachung.

Beobachtbarkeit ähnelt der Überwachung, bietet jedoch Möglichkeiten zur Messung des Anwendungsverhaltens anhand verschiedener Parameter und ermöglicht komplexe Korrelationen. Ein Beispiel ist die Messung der HTTP-Erfolgsquote an einem bestimmten Tag für eine Gruppe von Benutzern in einer bestimmten geografischen Region. Weitere Informationen finden Sie unter [Überwachung und Beobachtbarkeit](https://aws.amazon.com/cloudops/monitoring-and-observability/) (AWS-Marketing).

Letztlich besteht das Ziel der Anwendungseigentümer darin, sichere, fehlerfreie Anwendungen und eine positive Benutzererfahrung mit diesen Anwendungen aufrechtzuerhalten. Durch die Implementierung von Protokollierung und Überwachung können Ihre Entwickler und Betriebsteams Anwendungsprobleme schneller planen und beheben.

Der Umfang der erforderlichen Protokollierung und Überwachung ist für jede Anwendung unterschiedlich. Zu den Faktoren, die sich auf die Überwachungs- und Protokollierungsstufen auswirken können, gehören Organisationsrichtlinien und -verfahren, das Sicherheitsrisiko, das von der Anwendung ausgeht, die Wichtigkeit der Anwendung für den Geschäftsbetrieb und die Sensibilität der von der Anwendung verwalteten Daten. Im Allgemeinen erfordern Anwendungen, die öffentlich oder für Kunden zugänglich sind, ein höheres Maß an Überwachung und Protokollierung als Anwendungen, die intern in der Organisation verwendet werden. Dieses Handbuch enthält allgemeine Informationen und Empfehlungen. Sie sollten Ihren Ansatz an die Anforderungen Ihrer Anwendung anpassen.

#### **a** Note

Die Standards oder Verfahren in Ihrer Organisation schreiben möglicherweise spezifische Protokollierungs- und Überwachungsattribute vor. Ein Beispiel ist die Weitergabe von Benutzerberechtigungen an ein System zur Überprüfung von Unternehmensberechtigungen. Stellen Sie sicher, dass Ihr Protokollierungs- und Überwachungsplan den Anforderungen Ihrer Organisation entspricht.

# <span id="page-8-0"></span>Protokollieren für Anwendungen in der AWS Cloud

Überprüfen Sie für die Protokollierung von Anwendungen in der AWS Cloud die gängigen Ereignistypen, die Ereignisattribute und bewährte Methoden.

In diesem Abschnitt werden folgende Themen behandelt:

- **[Ereignistypen](#page-8-1)**
- **[Ereignisattribute](#page-10-0)**
- [Bewährte Methoden der Protokollierung](#page-16-0)

# <span id="page-8-1"></span>Ereignistypen

Eine der wichtigsten Überlegungen bei der Festlegung einer Strategie für die Anwendungsprotokollierung ist die Entscheidung, welche Ereignisse und Aktionen protokolliert werden sollen. Auch wenn die Anforderungen Ihrer Organisation und Ihrer Anwendung diese Entscheidung beeinflussen können, empfehlen wir Ihnen, immer die folgenden Informationen zu protokollieren, falls sie auf Ihre Anwendung zutreffen:

- Fehler bei der Eingabevalidierung Beispiele hierfür sind Protokollverletzungen, inakzeptable Kodierungen und ungültige Parameternamen und -werte.
- Fehler bei der Ausgabevalidierung Beispiele hierfür sind nicht übereinstimmende Datenbankdatensätze und ungültige Datenkodierung.
- Erfolge und Misserfolge bei der Identitätsauthentifizierung Protokollieren Sie Authentifizierungsaktivitäten, aber keine Benutzernamen und Passwörter. Da Benutzer versehentlich ihre Passwörter in ein Benutzernamenfeld eingeben können, empfehlen wir, keine Benutzernamen zu protokollieren. Dadurch könnten unbeabsichtigt Anmeldeinformationen offengelegt werden, was zu autorisiertem Zugriff führen kann. Implementieren Sie Sicherheitskontrollen für alle Protokolle, die Authentifizierungsdaten enthalten.
- Fehler bei der Autorisierung (Zugriffskontrolle) Protokollieren Sie fehlgeschlagene Zugriffsversuche für verwandte Autorisierungssysteme. Sie können diese Protokolldaten auf Muster hin überwachen, die auf einen Angriff oder auf Probleme mit dem Autorisierungssystem in der Anwendung hinweisen könnten.
- Fehler bei der Sitzungsverwaltung Beispiele hierfür sind das Ändern von Sitzungscookies oder Tokens. Anwendungen verwenden häufig Cookies oder Token, um Benutzerstatus zu verwalten.

Böswillige Benutzer können versuchen, die Cookie-Werte zu ändern, um sich unbefugten Zugriff zu verschaffen. Das Protokollieren manipulierter Sitzungstoken bietet eine Möglichkeit, dieses Verhalten zu erkennen.

- Anwendungsfehler und Systemereignisse Beispiele hierfür sind Syntax- und Laufzeitfehler, Konnektivitätsprobleme, Leistungsprobleme, Fehlermeldungen von Drittanbieterservices, Dateisystemfehler, Virenerkennung bei Datei-Uploads und Konfigurationsänderungen.
- Status der Anwendung Starten oder Beenden der Anwendung und der zugehörigen Ressourcen.
- Status der Protokollierung Die Protokollierung wird gestartet, beendet oder angehalten.
- Verwendung von Funktionen mit höherem Risiko Beispiele hierfür sind Änderungen der Netzwerkverbindung, Hinzufügen oder Löschen von Benutzern, Ändern von Rechten, Zuweisen von Benutzern zu Token, Hinzufügen oder Löschen von Token, Verwendung von Systemadministratorrechten, Zugriff durch Anwendungsadministratoren, alle Aktionen, die von Benutzern mit Administratorrechten ausgeführt werden, Zugriff auf Zahlungskarteninhaberdaten, Verwendung von Datenverschlüsselungs-Schlüsseln, Ändern von Verschlüsselungs-Schlüsseln, Erstellen und Löschen von Objekten auf Systemebene, Senden von benutzergenerierten Inhalten (insbesondere Datei-Uploads) sowie Import und Export von Daten (einschließlich Berichten).
- Rechtliche und andere Opt-ins Beispiele hierfür sind Genehmigungen für Mobiltelefonfunktionen, Nutzungsbedingungen, allgemeine Geschäftsbedingungen, Einwilligungen zur Nutzung personenbezogener Daten und Genehmigungen zum Empfang von Marketingmitteilungen.

Überlegen Sie sich zusätzlich zu den empfohlenen Attributen für Ihre Anwendung, welche zusätzlichen Attribute nützliche Daten für Überwachung, Warnmeldungen und Berichte liefern könnten. Beispiele sind unter anderem:

- Sequenzierungsfehler
- Attribute, anhand derer Sie ein Benutzerverhalten bewerten können, das gegen die Nutzungsrichtlinien Ihrer Organisation verstößt
- Datenänderungen
- Eigenschaften, die zur Einhaltung von Standards oder Vorschriften erforderlich sind, z. B. zur Verhinderung von Finanzkriminalität, zur Einschränkung des Aktienhandels oder zur Erfassung von Gesundheits- oder anderen personenbezogenen Daten.
- Attribute, anhand derer Sie verdächtiges oder unerwartetes Verhalten erkennen können, z. B. Versuche, unbefugte Aktionen auszuführen
- Konfigurationsänderungen

• Änderungen der Anwendungscodedatei oder des Arbeitsspeichers

## <span id="page-10-0"></span>**Ereignisattribute**

Jeder Protokolleintrag muss ausreichend detaillierte Informationen für die Überwachung und Analyse enthalten. Sie könnten vollständige Inhaltsdaten protokollieren, aber es ist effizienter, einen Extrakt oder eine Zusammenfassung der Eigenschaften zu protokollieren. Die Anwendungsprotokolle müssen das wenn, woher, wer, was und welche von jeder Veranstaltung aufzeichnen. Die Eigenschaften für diese sind je nach Architektur, Anwendungsklasse und Hostsystem oder -gerät unterschiedlich.

Verwenden Sie bei der Protokollierung von Datums- und Zeitstempeln die koordinierte Weltzeit (UTC) und die international anerkannten Datums- und Uhrzeitformate in [ISO 8601](https://www.iso.org/iso-8601-date-and-time-format.html) (ISO-Webseite).

**a** Note

Erwägen Sie die Verwendung eines Netzwerkzeitsynchronisierungsservices, um sicherzustellen, dass die Zeitstempel korrekt sind. Amazon bietet den Amazon Time Sync Service, der von vielen AWS-Services genutzt wird, einschließlich Amazon Elastic Compute Cloud (Amazon EC2). Amazon Time Sync Service nutzt eine Flotte an mit Satelliten verbundenen und atomaren Referenzuhren in jeder AWS-Region für die Bereitstellung von aktuellen Zeitangaben des globalen Standards der koordinierten Weltzeit (UTC) über das Network Time Protocol (NTP). Weitere Informationen finden Sie unter [Zeitmessung mit](https://aws.amazon.com/blogs/aws/keeping-time-with-amazon-time-sync-service/)  [Amazon Time Sync Service](https://aws.amazon.com/blogs/aws/keeping-time-with-amazon-time-sync-service/) (AWS-Blogbeitrag).

Die folgenden Ereignisattribute sind üblicherweise in Protokollen enthalten.

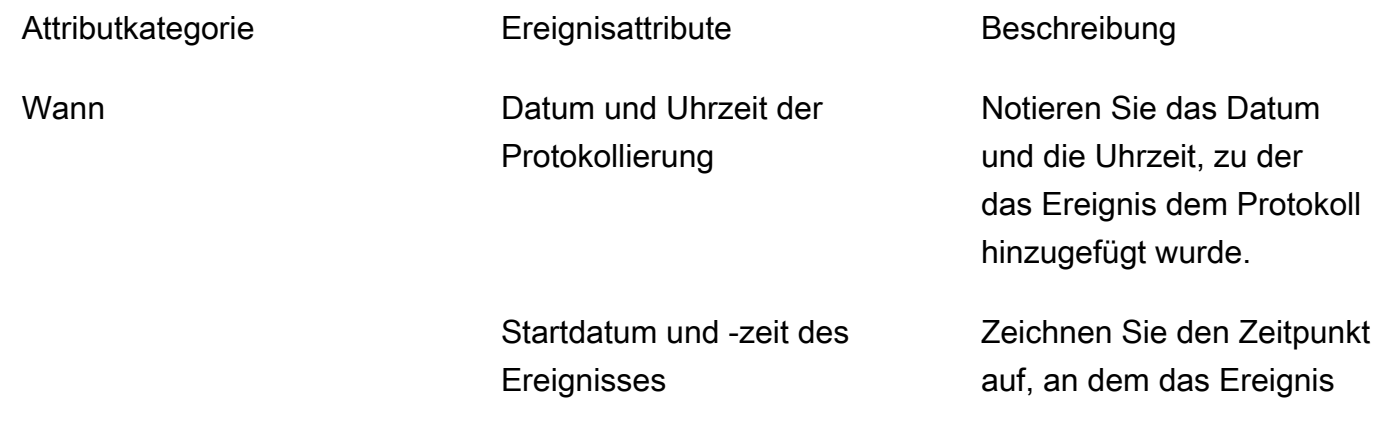

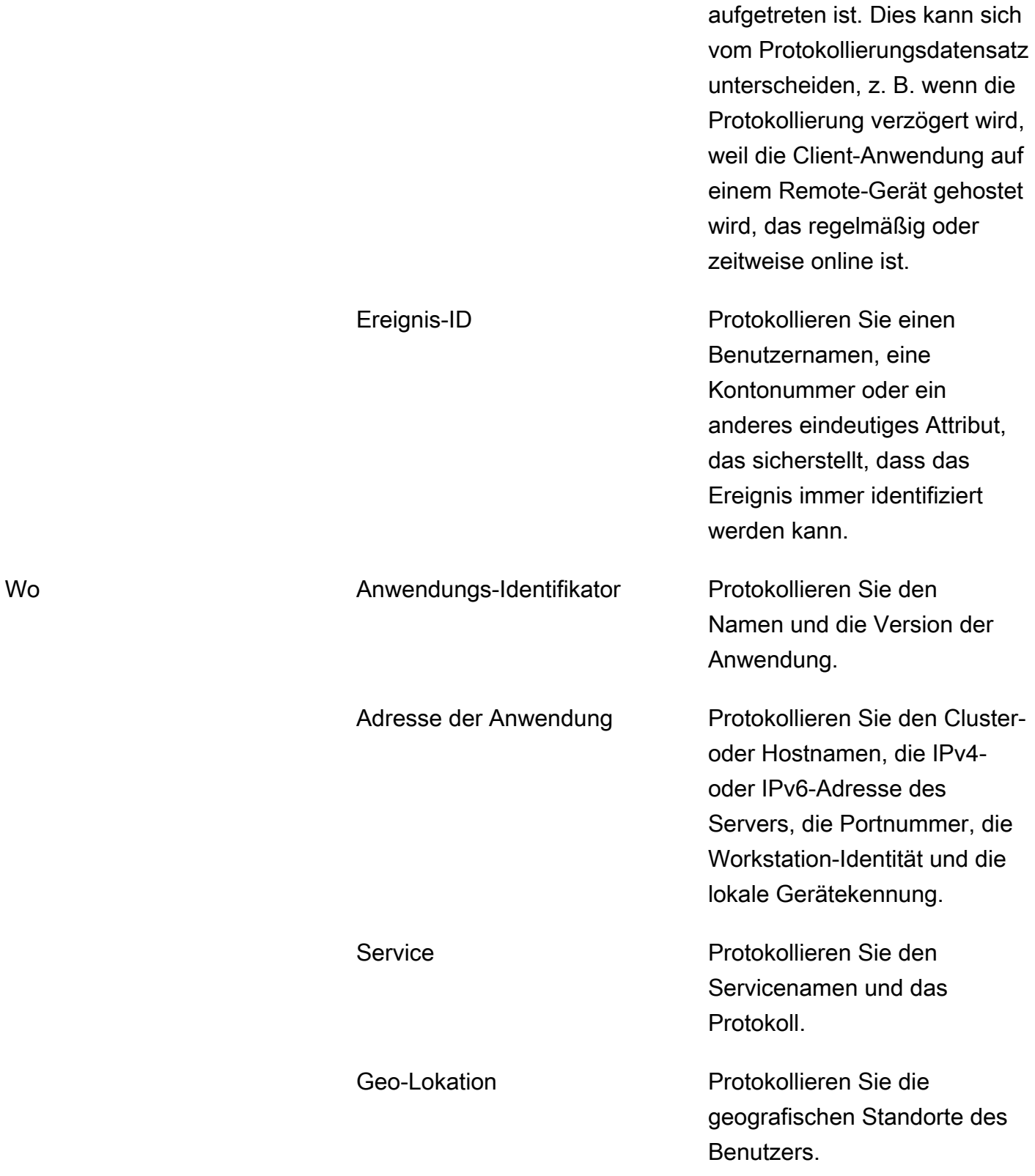

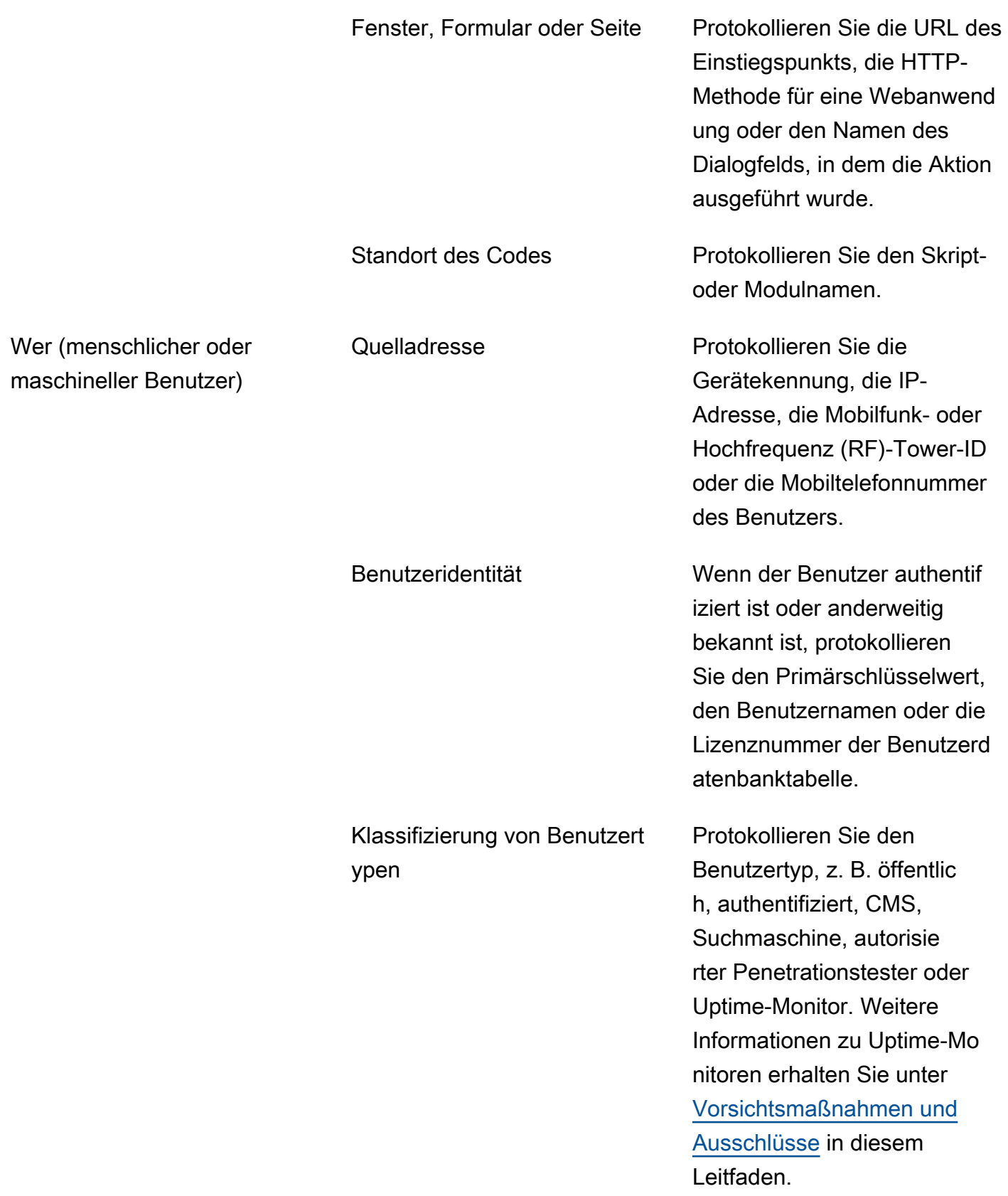

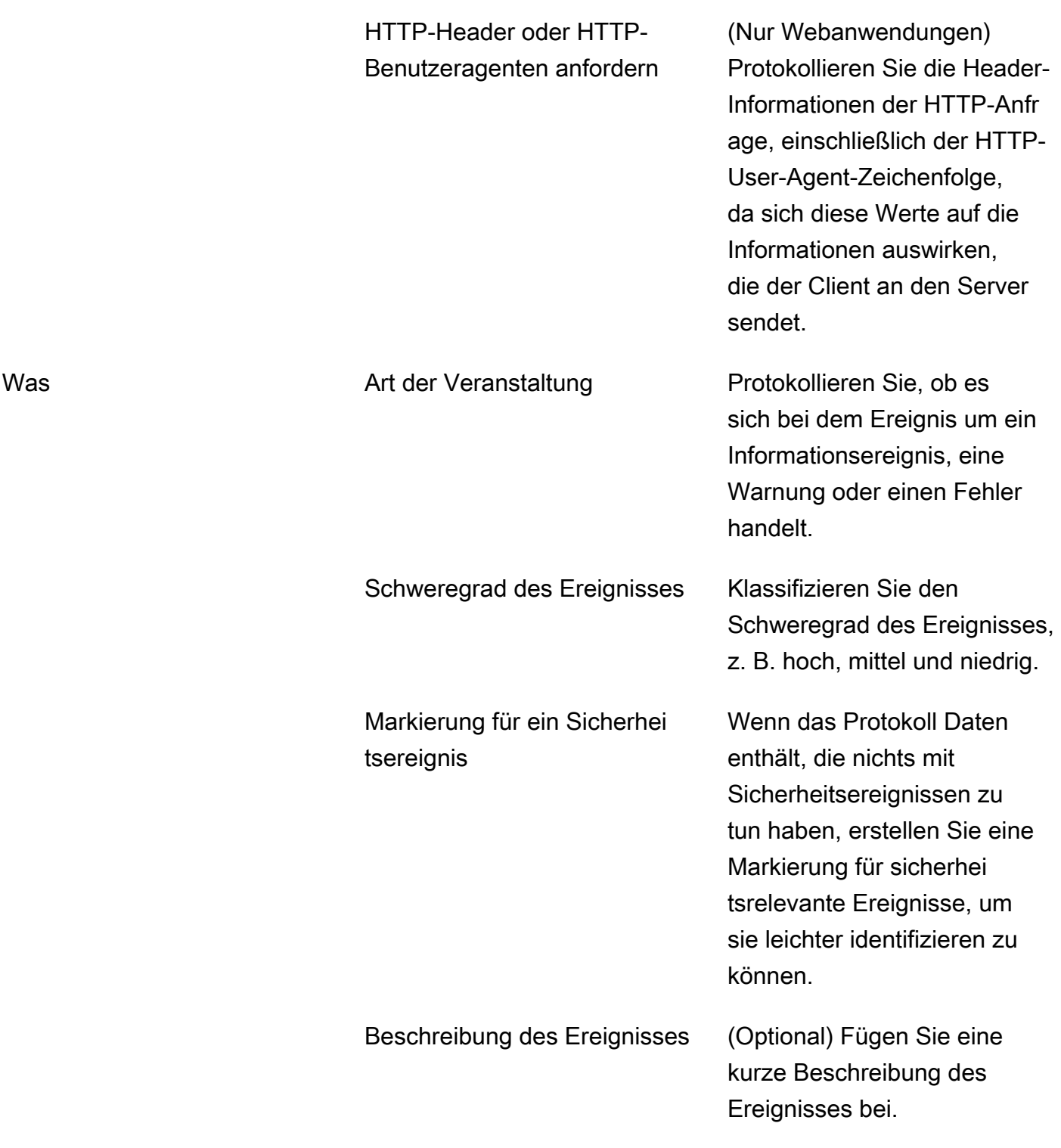

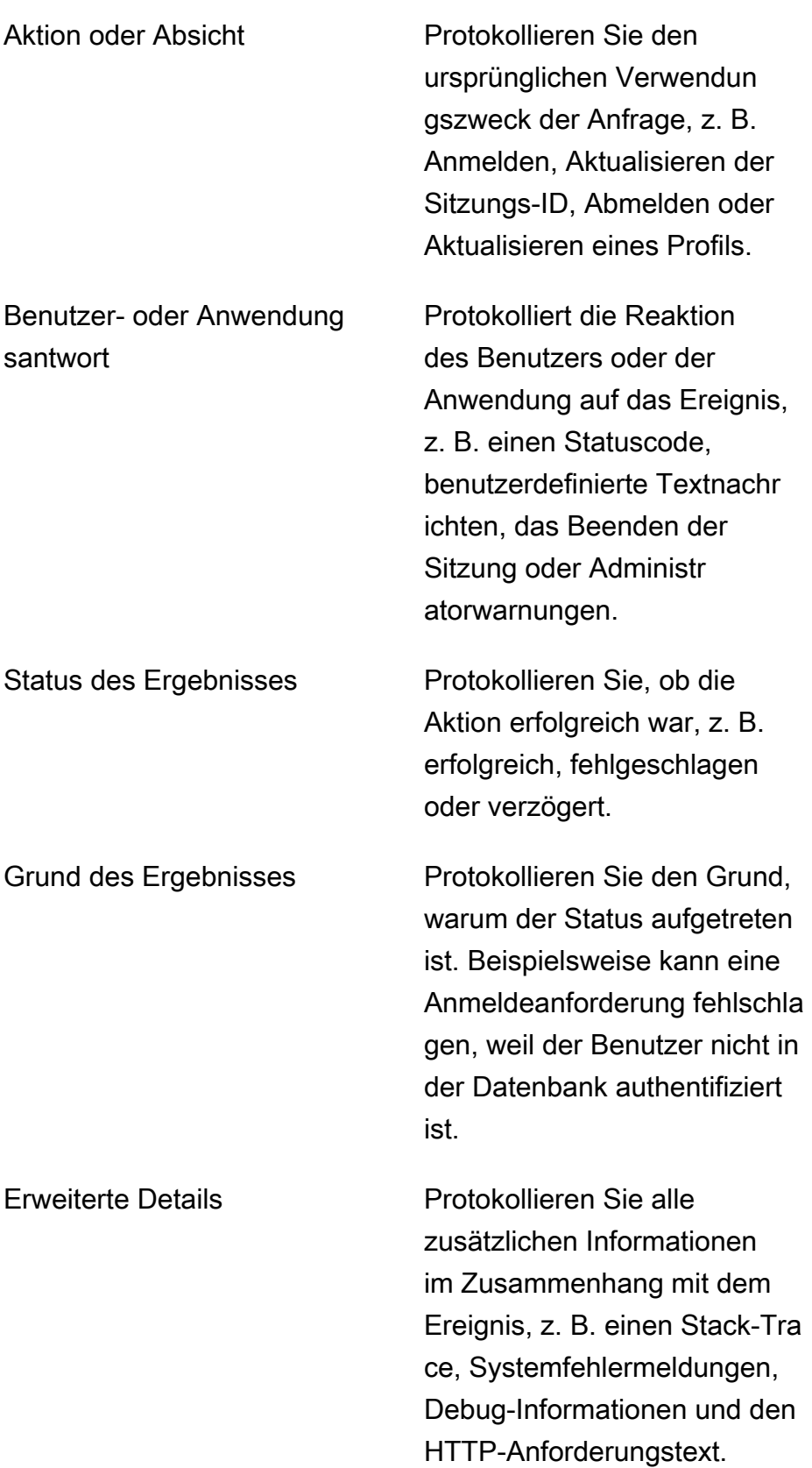

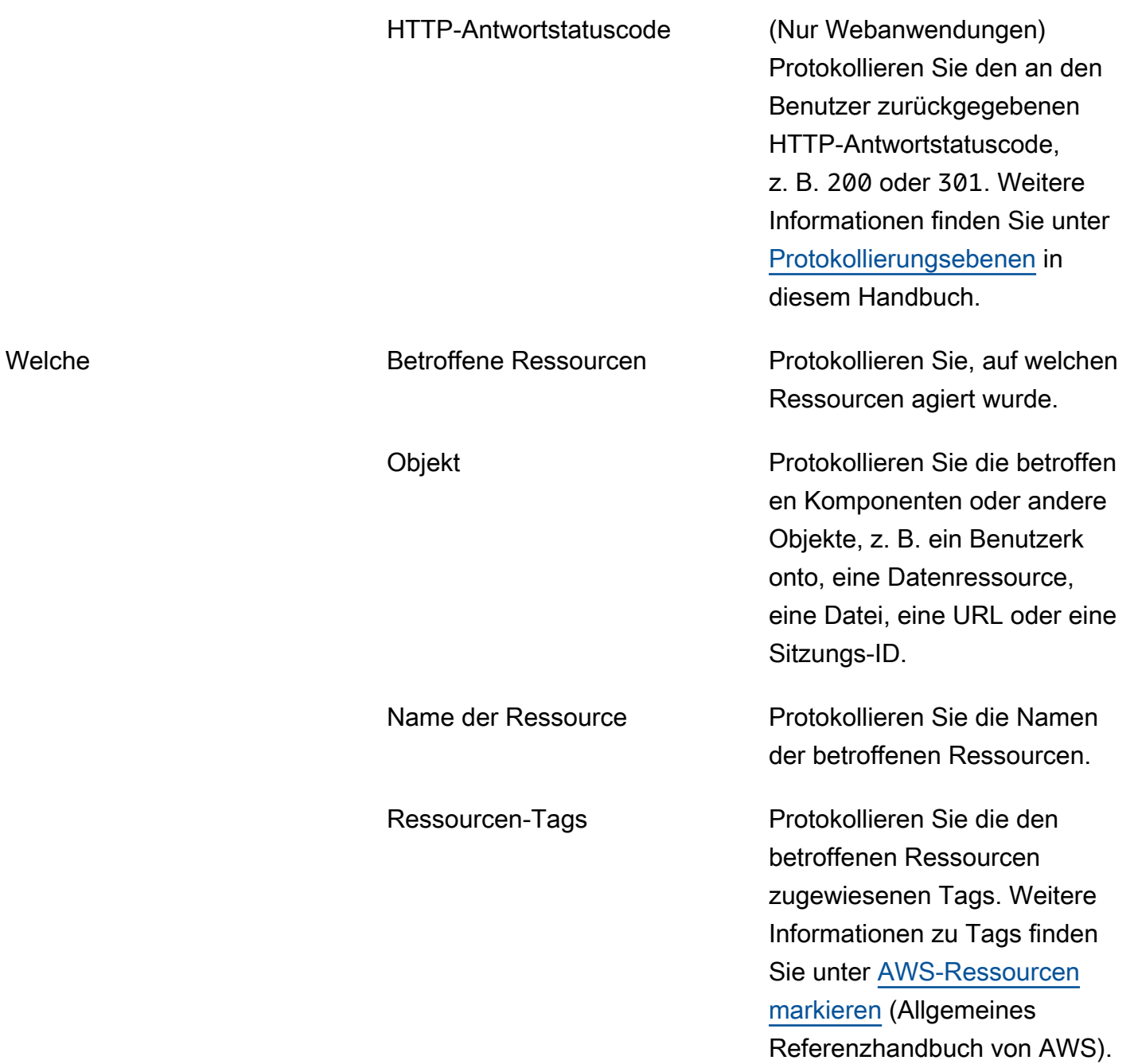

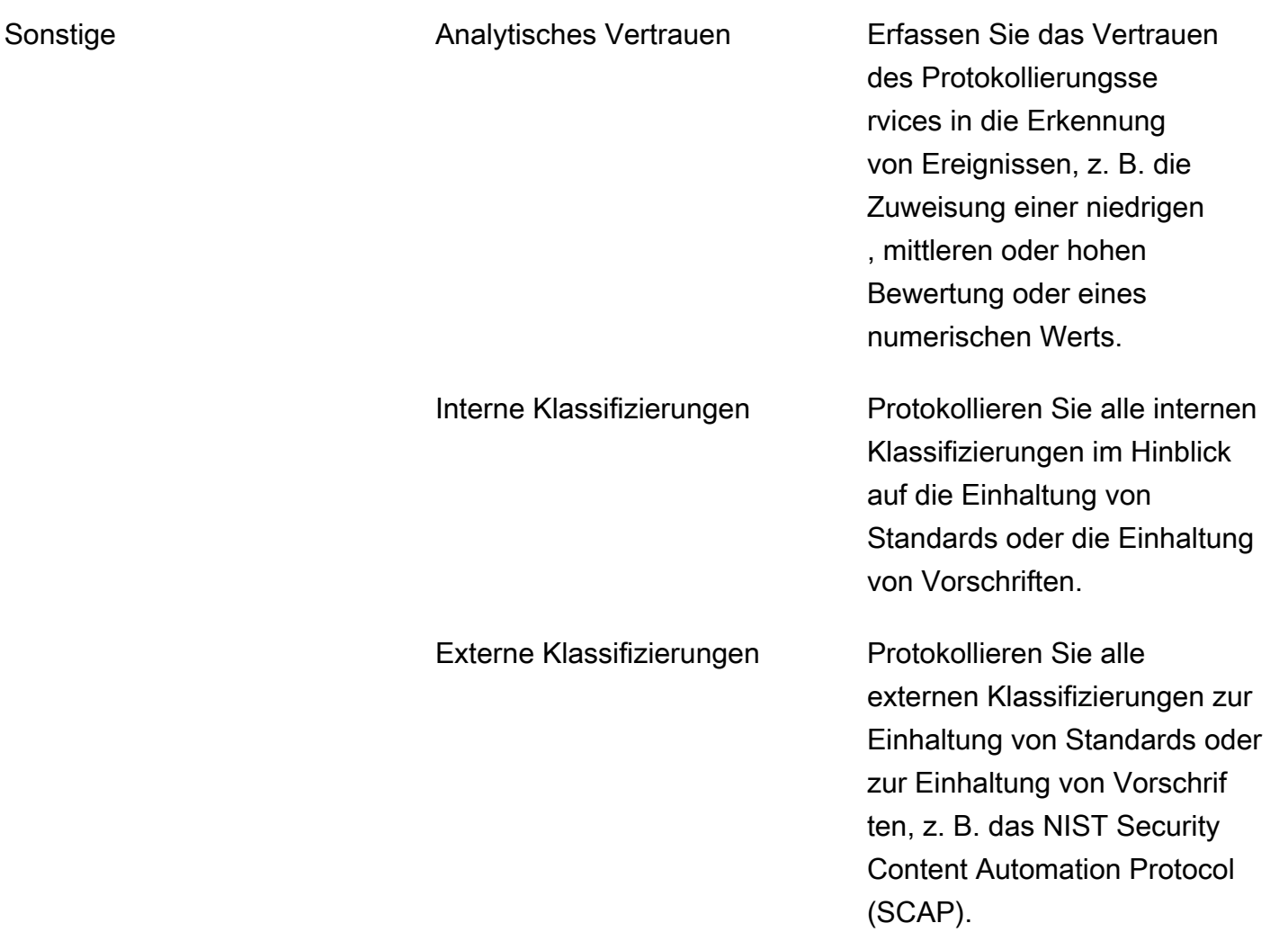

## <span id="page-16-0"></span>Bewährte Methoden der Protokollierung

### <span id="page-16-1"></span>Protokollierungsebenen

Achten Sie darauf, nicht zu viele Daten zu protokollieren. In Protokollen sollten nützliche und verwertbare Daten erfasst werden. Eine übermäßige Protokollierung kann sich negativ auf die Leistung auswirken und auch die Speicher- und Verarbeitungskosten für die Protokollierung erhöhen. Eine übermäßige Protokollierung kann auch dazu führen, dass Probleme und Sicherheitsereignisse unentdeckt bleiben.

Durch das Protokollieren von HTTP-Antwortstatuscodes kann eine beträchtliche Menge an Protokolldaten generiert werden, insbesondere Statuscodes der Stufen 200 (Erfolg) und 300 (Umleitung). Es wird empfohlen, nur Statuscodes der Stufen 400 (clientseitige Fehler) und 500 (serverseitige Fehler) zu protokollieren.

Frameworks für die Anwendungsprotokollierung bieten unterschiedliche Protokollierungsebenen, z. B. Info, Debug oder Fehler. Für Entwicklungsumgebungen möchten Sie möglicherweise eine ausführliche Protokollierung verwenden, z. B. Info und Debug, um Ihren Entwicklern zu helfen. Wir empfehlen jedoch, dass Sie die Ebenen Info und Debug für Produktionsumgebungen deaktivieren, da diese zu viele Protokolldaten erzeugen können.

## <span id="page-17-0"></span>Vorsichtsmaßnahmen und Ausschlüsse

- Stellen Sie sicher, dass die Daten, die Sie protokollieren, gesetzlich zulässig sind, insbesondere in den Ländern, in denen Ihre Organisation tätig ist.
- Schließen Sie keine Ereignisse aus, die von bekannten Benutzern (z. B. anderen internen Systemen), vertrauenswürdigen Dritten, Suchmaschinenrobotern, Verfügbarkeits- oder Prozessüberwachungssystemen und anderen Fernüberwachungssystemen ausgehen. Sie können jedoch für jedes dieser Ereignisse ein Klassifizierungskennzeichen in die aufgezeichneten Daten aufnehmen. Bedenken Sie, dass von Ihrer Anwendung generierte Protokolldateien möglicherweise von Dritten verwendet werden, z. B. von Protokollüberwachungslösungen von Drittanbietern oder externen Serviceanbietern, die nicht berechtigt sind, sensible Daten einzusehen, die von der Anwendung verarbeitet werden.
- Die folgenden Attribute sollten nicht direkt in den Protokollen aufgezeichnet werden. Entfernen, maskieren, bereinigen, hashen oder verschlüsseln der Folgenden:
	- Anwendungsquellcode
	- Werte zur Sitzungsidentifikation (erwägen Sie, diesen Wert durch einen Hashwert zu ersetzen, wenn Sie sitzungsspezifische Ereignisse verfolgen müssen)
	- Zugriffstoken
	- Sensible personenbezogene Daten und einige Arten persönlich identifizierbare Informationen (PII), wie Gesundheitsdaten oder von der Regierung ausgestellte Identifikatoren
	- Authentifizierungspasswörter
	- Datenbankverbindungszeichenfolgen
	- Verschlüsselungsschlüssel und andere primäre Geheimnisse
	- Daten des Bankkontos oder des Zahlungskarteninhabers
	- Daten mit einer höheren Sicherheitsklassifizierung als die, die das Protokollierungssystem speichern darf
- Kommerziell sensible Informationen
- Informationen, deren Erfassung in den jeweiligen Jurisdiktionen illegal ist
- Informationen, gegen die sich ein Nutzer entweder entschieden hat oder deren Erfassung er nicht ausdrücklich zugestimmt hat
- Informationen, zu deren Erfassung die Zustimmung abgelaufen ist

#### <span id="page-18-0"></span>Besondere Datentypen

Manchmal können die folgenden Daten auch in Protokollen aufgezeichnet werden. Es kann zwar für Ermittlungs- und Problembehebungszwecke nützlich sein, es kann jedoch vertrauliche Informationen über das System preisgeben. Möglicherweise müssen Sie diese Datentypen anonymisieren, hashen oder verschlüsseln, bevor das Ereignis aufgezeichnet wird:

- Dateipfade
- Interne Netzwerknamen und Adressen
- Nicht sensible personenbezogene Daten wie Personennamen, Telefonnummern und E-Mail-Adressen

Verwenden Sie die Datenanonymisierung, wenn die tatsächliche Identität der Person im Protokoll nicht erforderlich ist oder wenn das Risiko als zu groß angesehen wird.

## <span id="page-18-1"></span>Zugriffs- und Änderungsmanagement

- Benutzer ohne Administratorrechte sollten nicht in der Lage sein, die Protokollierung von Ereignissen zu deaktivieren, insbesondere von Ereignissen, die zur Erfüllung von Compliance-Anforderungen erforderlich sind.
- Nur Benutzer mit Administratorrechten sollten in der Lage sein, die Protokollierungsservices anzuhalten oder zu beenden oder Konfigurationen zu ändern.
- Wenn Ihr Protokollierungsservice über ein Feature zur Überprüfung der Integrität von Protokolldateien verfügt, aktivieren Sie diese. Auf diese Weise können Sie Änderungen, Löschungen oder Fälschungen von Protokolldateien erkennen. Weitere Informationen zu diesem Feature in AWS-Services finden Sie unter [mithilfe von CloudTrail](#page-21-1) in diesem Handbuch.
- Die Protokollierung von Änderungen muss systemimmanent sein, d. h. sie muss automatisch von der Anwendung auf der Grundlage eines genehmigten Algorithmus vorgenommen werden,

oder es muss einem genehmigten Änderungsmanagement-Prozess folgen, z. B. wenn Sie Konfigurationsdaten ändern oder den Quellcode ändern.

# <span id="page-20-0"></span>AWS-Services für Protokollierung und Überwachung

Dieser Leitfaden konzentriert sich auf die Protokollierungs- und Überwachungsanwendungen in der AWS Cloud. Sie können AWS-Services verwenden, um Ihren Protokollierungs- und Überwachungsplan umzusetzen, oder Sie können sie verwenden, um Ihre aktuellen Lösungen zu ergänzen. Wenn Sie beispielsweise ein Problem mit Ihrer Anwendung beheben möchten, könnten Sie:

- Die Anwendungsprotokolle mit dem Feature VPC Flow Logs in Amazon Virtual Private Cloud (Amazon VPC) untersuchen und sich den Netzwerkverkehr ansehen, der dem Problem entspricht.
- AWS CloudTrail verwenden, um die API-Aufrufe anzuzeigen, die den Ereigniszeiten des Problems entsprechen.
- Die Protokolle in Amazon CloudWatch Logs überprüfen, um nach CPU-Spitzen zu suchen, die den Problemereignissen entsprechen.

Sie können die folgenden AWS-Services und Feature für die Protokollierung und Überwachung Ihrer Anwendung bereitstellen:

- [AWS CloudTrail](https://docs.aws.amazon.com/awscloudtrail/latest/userguide/cloudtrail-user-guide.html) hilft Ihnen bei der Prüfung der Unternehmensführung, der Einhaltung von Vorschriften und der betrieblichen Risiken Ihres AWS-Konto durch Aufzeichnung der Aktionen eines Benutzers, einer Rolle oder eines AWS-Service. Weitere Informationen zur Verwendung dieses Services zum Protokollieren oder Überwachen von Ereignissen für Ihre Anwendung finden Sie unter [CloudTrail](#page-21-0) in dieser Anleitung.
- [Amazon CloudWatch](https://docs.aws.amazon.com/AmazonCloudWatch/latest/monitoring/WhatIsCloudWatch.html) hilft Ihnen bei der Analyse von Protokollen und bei der Überwachung der Metriken Ihrer AWS-Ressourcen und gehosteten Anwendungen in Echtzeit. Sie können auch das ServiceLens-Feature verwenden, um den Zustand Ihrer Anwendung zu überwachen, oder das Synthetics-Feature verwenden, um Kanarien zu erstellen, die Ihre Endpunkte und APIs überwachen. Weitere Informationen zur Verwendung dieses Services zum Überwachen Ihrer Anwendung finden Sie unter [CloudWatch](#page-23-0) in dieser Anleitung.
- [Amazon CloudWatch Logs](https://docs.aws.amazon.com/AmazonCloudWatch/latest/logs/WhatIsCloudWatchLogs.html) hilft Ihnen dabei, die Protokolle all Ihrer Systeme, Anwendungen und AWS-Services, sodass Sie sie überwachen und sicher archivieren können. Weitere Informationen zur Verwendung dieses Services zum Protokollieren von Ereignissen für Ihre Anwendung finden Sie unter [CloudWatch Logs](#page-25-0) in dieser Anleitung.
- Das Feature [VPC Flow Logs](https://docs.aws.amazon.com/vpc/latest/userguide/flow-logs.html) von Amazon Virtual Private Cloud (Amazon VPC) erfasst Informationen über den IP-Verkehr, der zu und von Netzwerkschnittstellen in Ihrer VPC geht.

Weitere Informationen zur Verwendung dieses Services zum Protokollieren von Ereignissen für Ihre Anwendung finden Sie unter [VPC Flow Logs](#page-27-0) in dieser Anleitung.

• [AWS X-Ray](https://docs.aws.amazon.com/xray/latest/devguide/aws-xray.html) sammelt Daten über die von Ihrer Anwendung bearbeiteten Anfragen und hilft Ihnen, diese Daten anzuzeigen, zu filtern und Einblicke in sie zu gewinnen, um Probleme und Optimierungsmöglichkeiten zu erkennen. Weitere Informationen zur Verwendung dieses Services zum Überwachen Ihrer Anwendung finden Sie unter [X-Ray](#page-28-1) in dieser Anleitung.

## <span id="page-21-0"></span>Anwendungsprotokollierung und Überwachung mit AWS CloudTrail

[AWS CloudTrail](https://docs.aws.amazon.com/awscloudtrail/latest/userguide/cloudtrail-user-guide.html) ist ein AWS-Service, der Ihnen hilft, Betriebs- und Risikoprüfungen, Verwaltung und Konformität Ihrem AWS-Konto zu aktivieren. Aktionen, die von einem Benutzer, eine Rolle oder einem AWS-Service ausgeführt werden, werden als Ereignisse in CloudTrail aufgezeichnet. Ereignisse können ausgeführte Aktionen in der AWS Management Console, AWS Command Line Interface (AWS CLI) und AWS-SDKs und -APIs umfassen.

## <span id="page-21-1"></span>mithilfe von CloudTrail

CloudTrail wird beim Erstellen Ihres AWS-Konto-Kontos für Sie aktiviert. Erfolgen Aktivitäten in Ihrem AWS-Konto-Konto, werden diese als CloudTrail-Ereignisse erfasst. Sie können die neuesten Ereignisse in der CloudTrail-Konsole einfach über den Ereignisverlauf anzeigen.

Für einen fortlaufenden Datensatz zu Aktivitäten und Ereignissen in Ihrem AWS-Konto können Sie einen Trail erstellen. Sie können Trails für eine einzelne AWS-Region erstellen oder für alle Regionen. Trails zeichnet Protokolldateien in jeder Region auf, und CloudTrail kann die Protokolldateien an einen einzigen, konsolidierten Amazon Simple Storage Service (Amazon S3)- Bucket liefern.

Sie können Trails unterschiedlich konfigurieren, sodass der Trail nur die von Ihnen angegebenen Ereignisse protokolliert. Dies kann nützlich sein, wenn Sie Ereignisse, die in Ihrem AWS-Konto auftreten, mit Ereignissen, die in Ihrer Anwendung auftreten, abgleichen möchten.

#### **a** Note

CloudTrail verfügt über ein Validierungsfeature, mit dem Sie feststellen können, ob eine Protokolldatei nach der Übermittlung durch CloudTrail verändert oder gelöscht wurde oder unverändert ist. Dieses Feature wurde mit dem Branchenstandard entsprechenden Algorithmen entwickelt: SHA-256 für die Hash-Funktion und SHA-256 mit RSA für digitale

Signaturen. Dadurch ist es computertechnisch nicht möglich, CloudTrail-Protokolldateien unerkannt zu ändern, zu löschen oder zu fälschen. Sie können die AWS CLI zur Validierung der Dateien an dem Speicherort verwenden, an den CloudTrail sie übermittelt hat. Weitere Informationen zu diesem Feature und wie Sie es aktivieren, finden Sie unter [Validieren der](https://docs.aws.amazon.com/awscloudtrail/latest/userguide/cloudtrail-log-file-validation-intro.html)  [Integrität von CloudTrail-Protokolldateien](https://docs.aws.amazon.com/awscloudtrail/latest/userguide/cloudtrail-log-file-validation-intro.html) (CloudTrail-Dokumentation).

## <span id="page-22-0"></span>Anwendungsfälle für CloudTrail

- Hilfe bei der Einhaltung Die Verwendung von CloudTrail kann Ihnen helfen, interne Richtlinien und regulatorische Standards einzuhalten, indem es eine Historie der Ereignisse in Ihrem AWS-Konto liefert.
- Sicherheitsanalyse Sie können Sicherheitsanalysen durchführen und Benutzerverhaltensmuster erkennen, indem Sie CloudTrail-Protokolldateien in Protokollverwaltungs- und Analyselösungen wie CloudWatch Logs, Amazon EventBridge, Amazon Athena, Amazon OpenSearch Service oder eine andere Drittanbieterlösung aufnehmen.
- Exfiltration von Daten Sie können Datenexfiltration erkennen, indem Sie Aktivitätsdaten zu Amazon-S3-Objekten mithilfe von API-Ereignissen auf Objektebene sammeln, die in CloudTrail aufgezeichnet wurden. Nachdem die Aktivitätsdaten erfasst wurden, können Sie andere AWS-Services verwenden, wie beispielsweise EventBridge und AWS Lambda, um eine automatische Reaktion auszulösen.
- Behebung von Betriebsproblemen Sie können betriebliche Probleme mithilfe der CloudTrail-Protokolldateien beheben. So können Sie beispielsweise schnell die neuesten Änderungen identifizieren, die an den Ressourcen in Ihrer Umgebung vorgenommen wurden, einschließlich Erstellung, Änderung und Löschung von AWS-Ressourcen.

## <span id="page-22-1"></span>Bewährte Methoden für CloudTrail

- Aktivieren Sie CloudTrail in allen AWS-Regionen.
- Aktivieren Sie die Integritätsvalidierung für Protokolldateien.
- Verschlüsseln Sie Protokolle.
- Nehmen Sie CloudTrail-Protokolldateien in CloudWatch Logs auf.
- Zentralisieren Sie die Protokolle aller AWS-Konten und Regionen.
- Wenden Sie Lebenszyklusrichtlinien auf S3-Buckets an, die Protokolldateien enthalten.

• Verhindern Sie, dass Benutzer die Protokollierung in CloudTrail deaktivieren können. Wenden Sie die folgende [Service-Kontrollrichtlinie](https://docs.aws.amazon.com/organizations/latest/userguide/orgs_manage_policies_scps.html) (SCP) in AWS Organizations an. Diese SCP legt eine explizite Ablehnungsregel fest für StopLogging- und DeleteTrail-Aktionen in der gesamten Organisation.

```
{
"Version": "2012-10-17",
"Statement": 
           \Gamma { "Action": 
the contract of the contract of the contract of the contract of the contract of the contract of the contract of
                                  "cloudtrail:StopLogging", 
                                  "cloudtrail:DeleteTrail" 
\sim 1, \sim 1, \sim 1, \sim "Resource": "*", 
                                   "Effect": "Deny" 
1999 B B B B
             ]
}
```
# <span id="page-23-0"></span>Protokollierung und Überwachung von Anwendungen mit Amazon **CloudWatch**

[Amazon CloudWatch](https://docs.aws.amazon.com/AmazonCloudWatch/latest/monitoring/WhatIsCloudWatch.html) überwacht Ihre AWS-Ressourcen und die in AWS ausgeführten Anwendungen in Echtzeit. Sie können CloudWatch verwenden, um Metriken zu erfassen und nachzuverfolgen, die Variablen sind, die Sie für Ihre Ressourcen und Anwendungen messen können.

## <span id="page-23-1"></span>Verwenden von CloudWatch

CloudWatch ist im Wesentlichen ein Metrik-Repository. Ein AWS-Service-Service, wie z. B. Amazon EC2, platziert Metriken im Repository und ruft auf diesen Metriken basierende Statistiken ab. Wenn Sie Ihren eigenen benutzerdefinierten Metriken im Repository platzieren, können Sie ebenfalls auf diesen Metriken beruhende Statistiken abrufen. Weitere Informationen finden Sie unter [Verwendung](https://docs.aws.amazon.com/AmazonCloudWatch/latest/monitoring/working_with_metrics.html)  [von CloudWatch-Metriken](https://docs.aws.amazon.com/AmazonCloudWatch/latest/monitoring/working_with_metrics.html) (CloudWatch-Dokumentation).

Sie können auch Alarme konfigurieren, die automatisch Aktionen in Ihrem Namen einleiten. Ein Alarm überwacht eine Metrik über einen bestimmten Zeitraum und führt eine oder mehrere festgelegte Aktionen durch, die auf dem Wert der Metrik im Verhältnis zu einem bestimmten

zeitlichen Schwellenwert basieren. Der Alarm könnte beispielsweise eine Benachrichtigung an ein Amazon Simple Notification Service (Amazon SNS)-Thema senden. Sie können auch Alarme zu Dashboards hinzufügen. Weitere Informationen finden Sie unter [Verwendung von CloudWatch-](https://docs.aws.amazon.com/AmazonCloudWatch/latest/monitoring/AlarmThatSendsEmail.html)[Alarmen](https://docs.aws.amazon.com/AmazonCloudWatch/latest/monitoring/AlarmThatSendsEmail.html) (CloudWatch-Dokumentation).

Die CloudWatch-Konsole zeigt automatisch Metriken über jeden AWS-Service-Service an, den Sie verwenden. Sie können zusätzliche, benutzerdefinierte Dashboards erstellen, um Metriken und Alarme für Ihre Anwendungen anzuzeigen. Weitere Informationen finden Sie unter [Verwendung von](https://docs.aws.amazon.com/AmazonCloudWatch/latest/monitoring/CloudWatch_Dashboards.html) [CloudWatch-Dashboards](https://docs.aws.amazon.com/AmazonCloudWatch/latest/monitoring/CloudWatch_Dashboards.html) (CloudWatch-Dokumentation).

CloudWatch unterstützt automatisch regionsübergreifende Funktionen. Sie müssen keine zusätzlichen Schritte ausführen, um Metriken aus verschiedenen AWS-Regionen in einem einzigen Konto im selben Diagramm oder Dashboard anzeigen zu können. Sie können kontoübergreifende Funktionen erreichen, indem Sie [kontenübergreifende Beobachtbarkeit](https://docs.aws.amazon.com/AmazonCloudWatch/latest/monitoring/CloudWatch-Unified-Cross-Account.html) implementieren (CloudWatch-Dokumentation).

Weitere Informationen und ausführliche Anleitungen zur Verwendung von CloudWatch zum Protokollieren und Überwachen von Workloads in der AWS Cloud finden Sie in [Entwerfen und](https://docs.aws.amazon.com/prescriptive-guidance/latest/implementing-logging-monitoring-cloudwatch/welcome.html)  [Implementieren von Protokollierung und Überwachung mit Amazon CloudWatch](https://docs.aws.amazon.com/prescriptive-guidance/latest/implementing-logging-monitoring-cloudwatch/welcome.html) (AWS Prescriptive Guidance).

## <span id="page-24-0"></span>Anwendungsfälle für CloudWatch

- Überwachung des Anwendungsstatus CloudWatch ServiceLens verbessert die Beobachtbarkeit Ihrer Services und Anwendungen, indem es Ihnen ermöglicht, Traces, Metriken, Protokolle, Alarme und andere Informationen über den Zustand der Ressourcen an einem Ort zu integrieren. Mit ServiceLens wird CloudWatch in AWS X-Ray integriert, um eine End-to-End-Ansicht Ihrer Anwendung zu ermöglichen, damit Sie Performance-Engpässe effizienter erkennen und betroffene Benutzer identifizieren können. Weitere Informationen finden Sie unter [Verwenden von](https://docs.aws.amazon.com/AmazonCloudWatch/latest/monitoring/ServiceLens.html) [ServiceLens zum Überwachen des Zustands Ihrer Anwendungen](https://docs.aws.amazon.com/AmazonCloudWatch/latest/monitoring/ServiceLens.html) (CloudWatch-Dokumentation).
- Synthetische Überwachung Mit Amazon CloudWatch Synthetics können Sie Canarys erstellen, konfigurierbare Skripte, die nach einem Zeitplan ausgeführt werden, um Ihre Endpunkte und APIs zu überwachen. Canarys folgen denselben Routen und führen dieselben Aktionen aus wie ein Kunde. So können Sie Ihre Kundenerfahrung kontinuierlich überprüfen, auch wenn Sie keinen Kundenverkehr auf Ihren Anwendungen haben. Canarys überprüfen die Verfügbarkeit und Latenz Ihrer Endpunkte und können Daten zur Ladezeit und Screenshots der Benutzeroberfläche speichern. Sie überwachen Ihre REST-APIs, URLs und Website-Inhalte und können auf nicht autorisierte Änderungen durch Phishing, Code-Injection und Cross-Site-Scripting prüfen. Weitere

Informationen finden Sie unter [Verwenden von synthetischer Überwachung](https://docs.aws.amazon.com/AmazonCloudWatch/latest/monitoring/CloudWatch_Synthetics_Canaries.html) (CloudWatch-Dokumentation).

- Benutzerüberwachung Mit CloudWatch RUM können Sie eine echte Benutzerüberwachung durchführen, um clientseitige Daten über die Leistung Ihrer Webanwendung zu sammeln und anzuzeigen. Die Daten umfassen Seitenladezeiten, clientseitige Fehler und Benutzerverhalten. Sie können die gesammelten Daten verwenden, um clientseitige Leistungsprobleme schnell zu identifizieren und zu beheben. Weitere Informationen finden Sie unter [Verwendung von](https://docs.aws.amazon.com/AmazonCloudWatch/latest/monitoring/CloudWatch-RUM.html)  [CloudWatch RUM](https://docs.aws.amazon.com/AmazonCloudWatch/latest/monitoring/CloudWatch-RUM.html) (CloudWatch-Dokumentation).
- Erkennung für anormales Verhalten Wenn Sie die Anomalieerkennung für eine Metrik aktivieren, wendet CloudWatch statistische und Machine-Learning-Algorithmen an. Diese Algorithmen analysieren kontinuierlich Metriken von Systemen und Anwendungen, ermitteln normale Baseline-Werte und zeigen Anomalien an. Weitere Informationen finden Sie unter [Verwendung von](https://docs.aws.amazon.com/AmazonCloudWatch/latest/monitoring/CloudWatch_Anomaly_Detection.html)  [CloudWatch-Anomalieerkennung](https://docs.aws.amazon.com/AmazonCloudWatch/latest/monitoring/CloudWatch_Anomaly_Detection.html) (CloudWatch-Dokumentation).
- Feature-Validierung and A/B-Experimente Sie können mit Amazon CloudWatch Evidently neue Features sicher validieren, indem Sie sie in der Einführungsphase einem bestimmten Prozentsatz Ihrer Benutzer bereitstellen. Sie können auch A/B-Experimente durchführen, um Features auf der Grundlage von Erkenntnissen und Daten zu gestalten. Weitere Informationen finden Sie unter [Führen Sie Launchvorgänge und A/B-Experimente mit CloudWatch Evidently aus](https://docs.aws.amazon.com/AmazonCloudWatch/latest/monitoring/CloudWatch-Evidently.html) (CloudWatch-Dokumentation).

# <span id="page-25-0"></span>Protokollierung und Überwachung von Anwendungen mit Amazon CloudWatch Logs

[Amazon CloudWatch Logs](https://docs.aws.amazon.com/AmazonCloudWatch/latest/logs/WhatIsCloudWatchLogs.html) ermöglicht es Ihnen, die Protokolle von allen Ihren Systemen, Anwendungen und AWS-Services, die Sie verwenden, in einem einzigen, hochgradig skalierbaren Service zu zentralisieren. Sie können sie dann einfach anzeigen, nach bestimmten Fehlercodes oder Mustern suchen, sie anhand bestimmter Felder filtern oder sicher für zukünftige Analysen archivieren. Sie können alle Ihre Protokollereignisse, unabhängig von ihrer Quelle, als einen einzigen und konsistenten Fluss von Ereignissen, sortiert nach Zeit, sehen. Sie können sie abfragen und sortieren, nach bestimmten Feldern gruppieren, benutzerdefinierte Berechnungen erstellen und Protokolldaten in Dashboards visualisieren.

## <span id="page-26-0"></span>CloudWatch Logs verwenden

In CloudWatch Logs sind in Protokollstreams und Protokollgruppen organisierte Protokollereignisse. Ein Protokollstream ist eine Abfolge von Protokollereignissen, die dieselbe Quelle nutzen. Genauer gesagt ist ein Protokollstream allgemein dafür gedacht, die Abfolge der aus der überwachten Anwendungs-Instance oder Ressource stammenden Ereignisse darzustellen. Protokollgruppen definieren Gruppen von Protokollstreams, die dieselben Einstellungen für die Aufbewahrung, Überwachung und Zugriffskontrolle besitzen. Jeder Protokollstream muss mindestens einer Protokollgruppe gehören. Weitere Informationen finden Sie unter [Arbeiten mit Protokollgruppen und](https://docs.aws.amazon.com/AmazonCloudWatch/latest/logs/Working-with-log-groups-and-streams.html)  [Protokollstreams](https://docs.aws.amazon.com/AmazonCloudWatch/latest/logs/Working-with-log-groups-and-streams.html) (CloudWatch-Logs-Dokumentation).

Mit CloudWatch Logs Insights können Sie Ihre Protokolldaten in Amazon CloudWatch Logs durchsuchen und analysieren. Sie können Abfragen durchführen, die Ihnen helfen, schnell und effektiv auf betriebliche Probleme zu reagieren. Wenn ein Problem auftritt, können Sie mit CloudWatch Logs Insights potenzielle Ursachen identifizieren und bereitgestellte Lösungen validieren. Weitere Informationen finden Sie unter [Analysieren von Protokolldaten mit CloudWatch](https://docs.aws.amazon.com/AmazonCloudWatch/latest/logs/AnalyzingLogData.html)  [Logs Insights](https://docs.aws.amazon.com/AmazonCloudWatch/latest/logs/AnalyzingLogData.html) (CloudWatch-Logs-Dokumentation).

Sie können die Protokolldaten, die in CloudWatch Logs eingehen, durchsuchen und filtern, indem Sie einen oder mehrere Metrikfilter erstellen. Metrikfilter definieren die Bedingungen und Methoden, nach denen in den Protokolldaten gesucht wird, wenn sie an CloudWatch Logs gesendet werden. CloudWatch Logs verwendet diese Metrikfilter, um Protokolldaten in numerische CloudWatch-Metriken umzuwandeln, die Sie grafisch darstellen oder mit einem Alarm versehen können. Weitere Informationen finden Sie unter [Erstellen von Metriken aus Protokollereignissen mithilfe von Filtern](https://docs.aws.amazon.com/AmazonCloudWatch/latest/logs/MonitoringLogData.html) (CloudWatch-Logs-Dokumentation).

## <span id="page-26-1"></span>Anwendungsfälle für CloudWatch Logs

- CloudTrail-Protokolle überwachen Sie können Alarme in CloudWatch erstellen und Benachrichtigungen von bestimmten API-Aktivitäten erhalten, die von CloudTrail erfasst wurden, und anhand der Benachrichtigung eine Fehlerbehebung durchführen. Weitere Informationen finden Sie unter [CloudTrail-Ereignisse an CloudWatch Logs senden](https://docs.aws.amazon.com/awscloudtrail/latest/userguide/cw_send_ct_events.html) (CloudTrail-Dokumentation).
- Protokollierung von AWS-API-Aufrufen Wenn Sie eine Überwachungslösung eines Drittanbieters haben, können Sie CloudWatch Logs zur Protokollierung von AWS-API-Aufrufen verwenden. Sie richten den Überwachungsdienst eines Drittanbieters ein, um dieses Protokoll und die APIs auf Anwendungsebene auszuwerten.
- Protokollaufbewahrung konfigurieren Standardmäßig werden Protokolle in CloudWatch Logs auf unbestimmte Zeit aufbewahrt und laufen nie ab. Sie können die Aufbewahrungsrichtlinie für jede Protokollgruppe anpassen und die unbegrenzte Aufbewahrung beibehalten oder eine Aufbewahrungsfrist zwischen einem Tag und 10 Jahren wählen.
- Archivieren und Speichern von Protokollen Sie können CloudWatch Logs verwenden, um Ihre Protokolldaten in einem äußerst langlebigen Speicher bereitzustellen. Der CloudWatch-Logs-Agent sendet sowohl rotierte als auch nicht rotierte Protokolldaten an den Protokollservice. Sie können dann bei Bedarf auf die unformatierten Protokolldaten zugreifen.

# <span id="page-27-0"></span>Anwendungsprotokollierung und Überwachung mit VPC Flow Logs

[VPC Flow Logs](https://docs.aws.amazon.com/vpc/latest/userguide/flow-logs.html) ist ein Feature von Amazon Virtual Private Cloud (Amazon VPC), das Ihnen hilft, Informationen über den IP-Verkehr zu und von den Netzwerkschnittstellen in Ihrer VPC zu erfassen.

### <span id="page-27-1"></span>VPC Flow Logs verwenden

Sie können Flow-Protokolle für eine Virtual Private Cloud (VPC), ein Subnetz oder eine Netzwerkschnittstelle erstellen. Wenn Sie ein Flow-Protokoll für ein Subnetz oder eine VPC erstellen, werden alle Netzwerkschnittstellen innerhalb dieses Subnetzes oder der VPC überwacht. Weitere Informationen finden Sie unter [Arbeiten mit Flow-Protokollen](https://docs.aws.amazon.com/vpc/latest/userguide/working-with-flow-logs.html) (Amazon-VPC-Dokumentation).

Flow-Protokolldaten für eine überwachte Netzwerkschnittstelle werden als Flow-Protokolldatensätze aufgezeichnet. Ein Flow-Protokolldatensatz repräsentiert einen Netzwerk-Flow in Ihrer VPC. Standardmäßig erfasst jeder Datensatz einen Netzwerk-IP-Verkehrsfluss, der innerhalb eines Aggregationsintervalls auftritt. Jeder Datensatz ist ein String mit durch Leerzeichen getrennten Feldern. Der Datensatz enthält Werte für die verschiedenen Komponenten des IP-Flows, zum Beispiel Quelle, Ziel und Protokoll. Wenn Sie ein Flow-Protokoll erstellen, können Sie das Standardformat für den Flow-Protokolldatensatz verwenden oder ein benutzerdefiniertes Format angeben. Weitere Informationen finden Sie unter [Beispiele für das Arbeiten mit Flow-Protokollen](https://docs.aws.amazon.com/vpc/latest/userguide/flow-logs-records-examples.html) (Amazon-VPC-Dokumentation).

In Flow-Protokollen werden die folgenden Informationen nicht erfasst:

- Datenverkehr von Instances, die den Amazon Domain Name System (DNS)-Server kontaktieren. Wenn Sie einen eigenen DNS-Server verwenden, wird sämtlicher Datenverkehr zu diesem DNS-Server erfasst.
- Datenverkehr von Windows-Instances zur Lizenzaktivierung von Amazon Windows
- Datenverkehr zu und von 254.169.254 für Instance-Metadaten.
- Datenverkehr zu und von 254.169.123 für den Amazon Time Sync Service.
- Datenverkehr von Dynamic Host Configuration Protocol (DHCP).
- Datenverkehr zur reservierten IP-Adresse des Standard-VPC-Routers.
- Datenverkehr zwischen einer Endpunkt-Netzwerkschnittstelle und einer Network Load Balancer-Netzwerkschnittstelle.

Flow-Protokolldaten können auf mehreren AWS-Services, einschließlich Amazon CloudWatch Logs, veröffentlicht werden. Nachdem Sie ein Flow-Protokoll erstellt haben, können Sie die Flow-Protokollsätze in CloudWatch Logs in der von Ihnen konfigurierten Protokollgruppe abrufen und anzeigen. Weitere Informationen finden Sie unter [Veröffentlichen von Flow-Protokollen zu Amazon](https://docs.aws.amazon.com/vpc/latest/userguide/flow-logs-cwl.html)  [CloudWatch Logs](https://docs.aws.amazon.com/vpc/latest/userguide/flow-logs-cwl.html) (Amazon-VPC-Dokumentation).

Flow-Potokolldaten werden außerhalb des Pfades des Netzwerkdatenverkehrs erfasst und wirken sich daher nicht auf den Netzwerkdurchsatz oder die Latenz aus. Sie können Flow-Protokolle erstellen oder löschen, ohne dass die Netzwerkleistung beeinträchtigt wird.

#### <span id="page-28-0"></span>Anwendungsfälle für VPC Flow Logs

- Diagnose übermäßig restriktiver Sicherheitsgruppenregeln
- Überwachen des Datenverkehrs, der auf Ihrer Instance eintrifft
- Ermitteln der Richtung des Datenverkehrs

# <span id="page-28-1"></span>Anwendungsprotokollierung und Überwachung mit AWS X-Ray

[AWS X-Ray](https://docs.aws.amazon.com/xray/latest/devguide/aws-xray.html) sammelt Daten über die von Ihrer Anwendung bearbeiteten Anfragen und hilft Ihnen, diese Daten anzuzeigen, zu filtern und Einblicke in sie zu gewinnen, um Probleme und Optimierungsmöglichkeiten zu erkennen.

### <span id="page-28-2"></span>X-Ray verwenden

AWS X-Ray empfängt Traces von Ihrer Anwendung und, falls sie in X-Ray integriert sind, von der AWS-Services, die Ihre Anwendung verwendet. X-Ray nimmt Proben und visualisiert Anfragen auf einem [Servicegraph](https://docs.aws.amazon.com/xray/latest/devguide/xray-concepts.html#xray-concepts-servicegraph) wenn sie durch Ihre Anwendungskomponenten fließen. X-Ray generiert Trace-Identifikatoren, sodass Sie eine Anfrage korrelieren können, wenn sie mehrere Komponenten durchläuft, was Ihnen hilft, die Anfrage von Anfang zu Ende zu betrachten. Sie können dies noch weiter verbessern, indem Sie Anmerkungen und Metadaten hinzufügen, um die Merkmale einer Anfrage eindeutig zu finden und zu identifizieren.

Wir empfehlen, dass Sie jeden Server oder Endpunkt in Ihrer Anwendung mit X-Ray konfigurieren. X-Ray wird in Ihrem Anwendungscode implementiert, indem der X-Ray-Service aufgerufen wird. X-Ray bietet auch AWS-SDKs für mehrere Sprachen, einschließlich instrumentierter Clients, die automatisch Daten an X-Ray senden. Die X-Ray-SDKs stellen Patches für gängige Bibliotheken bereit, die für Aufrufe anderer Services verwendet werden (z. B. HTTP, MySQL, PostgreSQL oder MongoDB).

Weitere Informationen finden Sie unter [Anwendungen verfolgen mit AWS X-Ray](https://docs.aws.amazon.com/prescriptive-guidance/latest/implementing-logging-monitoring-cloudwatch/application-tracing-xray.html) (AWS Prescriptive Guidance).

## <span id="page-29-0"></span>Anwendungsfälle für X-Ray

- Anwendungsanalyse und Debug Trace-Daten können Ihnen beim Debuggen der Anwendung helfen, indem sie einen umfassenden Überblick über die Anfrage bieten, sodass Sie Engpässe identifizieren und Probleme beheben können. Die X-Ray[-Servicekarte](https://docs.aws.amazon.com/xray/latest/devguide/xray-console-servicemap.html) ist ein visuelles Tool, mit dem Sie feststellen können, wo Fehler auftreten, Verbindungen mit hoher Latenz hergestellt werden oder ob erfolglose Anfragen verfolgt werden.
- Leistungsanalysen Die [Analysekonsole](https://docs.aws.amazon.com/xray/latest/devguide/xray-console-analytics.html) ist ein interaktives Tool zum Interpretieren von Ablaufverfolgungsdaten, um die Leistung der Anwendung und der ihr zugrunde liegenden Services schnell messen zu können. Die Konsole hilft Ihnen dabei, Traces zu untersuchen, zu analysieren und zu visualisieren. Sie können zur Ursachenanalyse auch Tracesets mit unterschiedlichen Bedingungen vergleichen.

# <span id="page-30-0"></span>Häufig gestellte Fragen

# <span id="page-30-1"></span>Kann ich meinen aktuellen Überwachungsservice nutzen?

[Amazon CloudWatch](https://docs.aws.amazon.com/AmazonCloudWatch/latest/monitoring/WhatIsCloudWatch.html) ist ein Überwachungs- und Beobachtbarkeitsservice, der für DevOps-Ingenieure, Entwickler, Site Reliability Engineers (SREs), IT-Manager und Anwendungsbesitzer entwickelt wurde. Es stellt Daten und verwertbare Erkenntnisse bereit, mit denen Sie Ihre Anwendungen überwachen, auf systemweite Leistungsänderungen reagieren und die Ressourcennutzung optimieren können. Wenn Sie jedoch über einen etablierten Überwachungsservice verfügen, müssen Sie ihn nicht ersetzen.

## <span id="page-30-2"></span>Wie verhindere ich, dass die Protokolldateien manipuliert werden?

Sie können die Integritätsvalidierung für Protokolldateien aktivieren. Es empfiehlt sich, Ihre Protokolle in einem speziellen AWS-Konto zu verwalten und zu speichern und den Zugriff auf dieses Konto einschränken. Weitere Informationen finden Sie unter [mithilfe von CloudTrail](#page-21-1) in diesem Handbuch.

## <span id="page-30-3"></span>Muss ich für jede Anwendung separate Protokolldateien verwalten?

Nein, Sie können die Protokolldaten mehrerer Anwendungen in derselben Protokolldatei konsolidieren. Stellen Sie jedoch sicher, dass für jede Anwendung eine eindeutige Kennung im Protokollstream aufgezeichnet wird.

# <span id="page-31-0"></span>Ressourcen

# <span id="page-31-1"></span>AWS-Dokumentation

- [AWS CloudTrail-Dokumentation](https://docs.aws.amazon.com/awscloudtrail/latest/userguide/cloudtrail-user-guide.html)
- [AWS Cloud-Dokumentation ansehen](https://docs.aws.amazon.com/AmazonCloudWatch/latest/monitoring/WhatIsCloudWatch.html)
- [AWS CloudLogs-Dokumentation ansehen](https://docs.aws.amazon.com/AmazonCloudWatch/latest/logs/WhatIsCloudWatchLogs.html)
- [Dokumentation zu Amazon-VPC-Flow-Protokollen](https://docs.aws.amazon.com/vpc/latest/userguide/flow-logs.html)
- [AWS X-Ray-Dokumentation](https://docs.aws.amazon.com/xray/latest/devguide/aws-xray.html)
- [Entwerfen und Implementieren von Protokollierung und Überwachung mit Amazon CloudWatch](https://docs.aws.amazon.com/prescriptive-guidance/latest/implementing-logging-monitoring-cloudwatch/welcome.html) (AWS Prescriptive Guidance)

# <span id="page-31-2"></span>AWS-Marketing

- [AWS CloudTrail](https://aws.amazon.com/cloudtrail/)
- [Amazon CloudWatch](https://aws.amazon.com/cloudwatch/)
- [Zentralisierte Anmeldung in AWS](https://aws.amazon.com/solutions/implementations/centralized-logging/) (AWS-Lösungen)
- [Überwachen und Beobachtbarkeit](https://aws.amazon.com/cloudops/monitoring-and-observability/) (AWS Cloud-Betrieb)
- [So überwachen Sie Ihre Anwendungen effektiv](https://aws.amazon.com/startups/start-building/how-to-monitor-applications/) (AWS-Startups)

# <span id="page-32-0"></span>**Dokumentverlauf**

In der folgenden Tabelle werden wichtige Änderungen in diesem Leitfaden beschrieben. Um Benachrichtigungen über zukünftige Aktualisierungen zu erhalten, können Sie einen [RSS-Feed](https://docs.aws.amazon.com/prescriptive-guidance/latest/logging-monitoring-for-application-owners/logging-monitoring-for-application-owners.rss) abonnieren.

Änderung Beschreibung Datum

[Erste Veröffentlichung](#page-32-0) — 06. Januar 2023

# <span id="page-33-0"></span>AWS Glossar zu präskriptiven Leitlinien

Im Folgenden finden Sie häufig verwendete Begriffe in Strategien, Leitfäden und Mustern von AWS Prescriptive Guidance. Um Einträge vorzuschlagen, verwenden Sie bitte den Link Feedback geben am Ende des Glossars.

# <span id="page-33-1"></span>Zahlen

#### 7 Rs

Sieben gängige Migrationsstrategien für die Verlagerung von Anwendungen in die Cloud. Diese Strategien bauen auf den 5 Rs auf, die Gartner 2011 identifiziert hat, und bestehen aus folgenden Elementen:

- Faktorwechsel/Architekturwechsel Verschieben Sie eine Anwendung und ändern Sie ihre Architektur, indem Sie alle Vorteile cloudnativer Feature nutzen, um Agilität, Leistung und Skalierbarkeit zu verbessern. Dies beinhaltet in der Regel die Portierung des Betriebssystems und der Datenbank. Beispiel: Migrieren Sie Ihre lokale Oracle-Datenbank auf die Amazon Aurora PostgreSQL-kompatible Edition.
- Plattformwechsel (Lift and Reshape) Verschieben Sie eine Anwendung in die Cloud und führen Sie ein gewisses Maß an Optimierung ein, um die Cloud-Funktionen zu nutzen. Beispiel: Migrieren Sie Ihre lokale Oracle-Datenbank zu Amazon Relational Database Service (Amazon RDS) für Oracle in der. AWS Cloud
- Neukauf (Drop and Shop) Wechseln Sie zu einem anderen Produkt, indem Sie typischerweise von einer herkömmlichen Lizenz zu einem SaaS-Modell wechseln. Beispiel: Migrieren Sie Ihr CRM-System (Customer Relationship Management) zu Salesforce.com.
- Hostwechsel (Lift and Shift) Verschieben Sie eine Anwendung in die Cloud, ohne Änderungen vorzunehmen, um die Cloud-Funktionen zu nutzen. Beispiel: Migrieren Sie Ihre lokale Oracle-Datenbank zu Oracle auf einer EC2-Instanz in der. AWS Cloud
- Verschieben (Lift and Shift auf Hypervisor-Ebene) Verlagern Sie die Infrastruktur in die Cloud, ohne neue Hardware kaufen, Anwendungen umschreiben oder Ihre bestehenden Abläufe ändern zu müssen. Sie migrieren Server von einer lokalen Plattform zu einem Cloud-Dienst für dieselbe Plattform. Beispiel: Migrieren Sie eine Microsoft Hyper-V Anwendung zu AWS.
- Beibehaltung (Wiederaufgreifen) Bewahren Sie Anwendungen in Ihrer Quellumgebung auf. Dazu können Anwendungen gehören, die einen umfangreichen Faktorwechsel erfordern und

die Sie auf einen späteren Zeitpunkt verschieben möchten, sowie ältere Anwendungen, die Sie beibehalten möchten, da es keine geschäftliche Rechtfertigung für ihre Migration gibt.

• Außerbetriebnahme – Dekommissionierung oder Entfernung von Anwendungen, die in Ihrer Quellumgebung nicht mehr benötigt werden.

## <span id="page-34-0"></span>A

#### ABAC

Siehe [attributbasierte](#page-36-0) Zugriffskontrolle.

#### abstrahierte Dienste

Weitere Informationen finden Sie unter [Managed Services.](#page-57-1)

#### ACID

#### Siehe [Atomarität, Konsistenz, Isolierung und Haltbarkeit.](#page-36-1)

#### Aktiv-Aktiv-Migration

Eine Datenbankmigrationsmethode, bei der die Quell- und Zieldatenbanken synchron gehalten werden (mithilfe eines bidirektionalen Replikationstools oder dualer Schreibvorgänge) und beide Datenbanken Transaktionen von miteinander verbundenen Anwendungen während der Migration verarbeiten. Diese Methode unterstützt die Migration in kleinen, kontrollierten Batches, anstatt einen einmaligen Cutover zu erfordern. Es ist flexibler, erfordert aber mehr Arbeit als eine [aktiv](#page-34-1)[passive](#page-34-1) Migration.

#### <span id="page-34-1"></span>Aktiv-Passiv-Migration

Eine Datenbankmigrationsmethode, bei der die Quell- und Zieldatenbanken synchron gehalten werden, aber nur die Quelldatenbank Transaktionen von verbindenden Anwendungen verarbeitet, während Daten in die Zieldatenbank repliziert werden. Die Zieldatenbank akzeptiert während der Migration keine Transaktionen.

#### Aggregatfunktion

Eine SQL-Funktion, die mit einer Gruppe von Zeilen arbeitet und einen einzelnen Rückgabewert für die Gruppe berechnet. Beispiele für Aggregatfunktionen sind SUM undMAX.

AI

#### Siehe [künstliche Intelligenz.](#page-35-0)

#### AIOps

#### Siehe [Operationen mit künstlicher Intelligenz](#page-35-1).

#### Anonymisierung

Der Prozess des dauerhaften Löschens personenbezogener Daten in einem Datensatz. Anonymisierung kann zum Schutz der Privatsphäre beitragen. Anonymisierte Daten gelten nicht mehr als personenbezogene Daten.

#### Anti-Muster

Eine häufig verwendete Lösung für ein wiederkehrendes Problem, bei dem die Lösung kontraproduktiv, ineffektiv oder weniger wirksam als eine Alternative ist.

#### Anwendungssteuerung

Ein Sicherheitsansatz, bei dem nur zugelassene Anwendungen verwendet werden können, um ein System vor Schadsoftware zu schützen.

#### Anwendungsportfolio

Eine Sammlung detaillierter Informationen zu jeder Anwendung, die von einer Organisation verwendet wird, einschließlich der Kosten für die Erstellung und Wartung der Anwendung und ihres Geschäftswerts. Diese Informationen sind entscheidend für [den Prozess der Portfoliofindung](https://docs.aws.amazon.com/prescriptive-guidance/latest/migration-portfolio-discovery/welcome.html)  [und -analyse](https://docs.aws.amazon.com/prescriptive-guidance/latest/migration-portfolio-discovery/welcome.html) und hilft bei der Identifizierung und Priorisierung der Anwendungen, die migriert, modernisiert und optimiert werden sollen.

#### <span id="page-35-0"></span>künstliche Intelligenz (KI)

Das Gebiet der Datenverarbeitungswissenschaft, das sich der Nutzung von Computertechnologien zur Ausführung kognitiver Funktionen widmet, die typischerweise mit Menschen in Verbindung gebracht werden, wie Lernen, Problemlösen und Erkennen von Mustern. Weitere Informationen finden Sie unter [Was ist künstliche Intelligenz?](https://aws.amazon.com/what-is/artificial-intelligence/)

<span id="page-35-1"></span>Operationen mit künstlicher Intelligenz (AIOps)

Der Prozess des Einsatzes von Techniken des Machine Learning zur Lösung betrieblicher Probleme, zur Reduzierung betrieblicher Zwischenfälle und menschlicher Eingriffe sowie zur Steigerung der Servicequalität. Weitere Informationen zur Verwendung von AIOps in der AWS - Migrationsstrategie finden Sie im [Leitfaden zur Betriebsintegration.](https://docs.aws.amazon.com/prescriptive-guidance/latest/migration-operations-integration/aiops.html)
#### Asymmetrische Verschlüsselung

Ein Verschlüsselungsalgorithmus, der ein Schlüsselpaar, einen öffentlichen Schlüssel für die Verschlüsselung und einen privaten Schlüssel für die Entschlüsselung verwendet. Sie können den öffentlichen Schlüssel teilen, da er nicht für die Entschlüsselung verwendet wird. Der Zugriff auf den privaten Schlüssel sollte jedoch stark eingeschränkt sein.

Atomizität, Konsistenz, Isolierung, Haltbarkeit (ACID)

Eine Reihe von Softwareeigenschaften, die die Datenvalidität und betriebliche Zuverlässigkeit einer Datenbank auch bei Fehlern, Stromausfällen oder anderen Problemen gewährleisten.

#### Attributbasierte Zugriffskontrolle (ABAC)

Die Praxis, detaillierte Berechtigungen auf der Grundlage von Benutzerattributen wie Abteilung, Aufgabenrolle und Teamname zu erstellen. Weitere Informationen finden Sie unter [ABAC AWS](https://docs.aws.amazon.com/IAM/latest/UserGuide/introduction_attribute-based-access-control.html) in der AWS Identity and Access Management (IAM-) Dokumentation.

#### autoritative Datenquelle

Ein Ort, an dem Sie die primäre Version der Daten speichern, die als die zuverlässigste Informationsquelle angesehen wird. Sie können Daten aus der maßgeblichen Datenquelle an andere Speicherorte kopieren, um die Daten zu verarbeiten oder zu ändern, z. B. zu anonymisieren, zu redigieren oder zu pseudonymisieren.

#### Availability Zone

Ein bestimmter Standort innerhalb einer AWS-Region , der vor Ausfällen in anderen Availability Zones geschützt ist und kostengünstige Netzwerkkonnektivität mit niedriger Latenz zu anderen Availability Zones in derselben Region bietet.

#### <span id="page-36-0"></span>AWS Framework für die Cloud-Einführung (AWS CAF)

Ein Framework mit Richtlinien und bewährten Verfahren, das Unternehmen bei der Entwicklung eines effizienten und effektiven Plans für den erfolgreichen Umstieg auf die Cloud unterstützt. AWS AWS CAF unterteilt die Leitlinien in sechs Schwerpunktbereiche, die als Perspektiven bezeichnet werden: Unternehmen, Mitarbeiter, Unternehmensführung, Plattform, Sicherheit und Betrieb. Die Perspektiven Geschäft, Mitarbeiter und Unternehmensführung konzentrieren sich auf Geschäftskompetenzen und -prozesse, während sich die Perspektiven Plattform, Sicherheit und Betriebsabläufe auf technische Fähigkeiten und Prozesse konzentrieren. Die Personalperspektive zielt beispielsweise auf Stakeholder ab, die sich mit Personalwesen (HR), Personalfunktionen und Personalmanagement befassen. Aus dieser Perspektive bietet AWS CAF Leitlinien für Personalentwicklung, Schulung und Kommunikation, um das Unternehmen auf eine erfolgreiche

Cloud-Einführung vorzubereiten. Weitere Informationen finden Sie auf der [AWS -CAF-Webseite](https://aws.amazon.com/cloud-adoption-framework/) und dem [AWS -CAF-Whitepaper.](https://d1.awsstatic.com/whitepapers/aws_cloud_adoption_framework.pdf)

AWS Workload-Qualifizierungsrahmen (AWS WQF)

Ein Tool, das Workloads bei der Datenbankmigration bewertet, Migrationsstrategien empfiehlt und Arbeitsschätzungen bereitstellt. AWS WQF ist in () enthalten. AWS Schema Conversion Tool AWS SCT Es analysiert Datenbankschemas und Codeobjekte, Anwendungscode, Abhängigkeiten und Leistungsmerkmale und stellt Bewertungsberichte bereit.

## B

#### schlechter Bot

Ein [Bot,](#page-38-0) der Einzelpersonen oder Organisationen stören oder ihnen Schaden zufügen soll. BCP

#### Siehe [Planung der Geschäftskontinuität.](#page-39-0)

#### Verhaltensdiagramm

Eine einheitliche, interaktive Ansicht des Ressourcenverhaltens und der Interaktionen im Laufe der Zeit. Sie können ein Verhaltensdiagramm mit Amazon Detective verwenden, um fehlgeschlagene Anmeldeversuche, verdächtige API-Aufrufe und ähnliche Vorgänge zu untersuchen. Weitere Informationen finden Sie unter [Daten in einem Verhaltensdiagramm](https://docs.aws.amazon.com/detective/latest/userguide/behavior-graph-data-about.html) in der Detective-Dokumentation.

#### Big-Endian-System

Ein System, welches das höchstwertige Byte zuerst speichert. Siehe auch [Endianness.](#page-47-0)

#### Binäre Klassifikation

Ein Prozess, der ein binäres Ergebnis vorhersagt (eine von zwei möglichen Klassen). Beispielsweise könnte Ihr ML-Modell möglicherweise Probleme wie "Handelt es sich bei dieser E-Mail um Spam oder nicht?" vorhersagen müssen oder "Ist dieses Produkt ein Buch oder ein Auto?"

#### Bloom-Filter

Eine probabilistische, speichereffiziente Datenstruktur, mit der getestet wird, ob ein Element Teil einer Menge ist.

#### Blau/Grün-Bereitstellung

Eine Bereitstellungsstrategie, bei der Sie zwei separate, aber identische Umgebungen erstellen. Sie führen die aktuelle Anwendungsversion in einer Umgebung (blau) und die neue Anwendungsversion in der anderen Umgebung (grün) aus. Mit dieser Strategie können Sie schnell und mit minimalen Auswirkungen ein Rollback durchführen.

#### <span id="page-38-0"></span>Bot

Eine Softwareanwendung, die automatisierte Aufgaben über das Internet ausführt und menschliche Aktivitäten oder Interaktionen simuliert. Manche Bots sind nützlich oder nützlich, wie z. B. Webcrawler, die Informationen im Internet indexieren. Einige andere Bots, die als bösartige Bots bezeichnet werden, sollen Einzelpersonen oder Organisationen stören oder ihnen Schaden zufügen.

#### Botnetz

Netzwerke von [Bots,](#page-38-0) die mit [Malware](#page-57-0) infiziert sind und unter der Kontrolle einer einzigen Partei stehen, die als Bot-Herder oder Bot-Operator bezeichnet wird. Botnetze sind der bekannteste Mechanismus zur Skalierung von Bots und ihrer Wirkung.

#### <span id="page-38-1"></span>branch

Ein containerisierter Bereich eines Code-Repositorys. Der erste Zweig, der in einem Repository erstellt wurde, ist der Hauptzweig. Sie können einen neuen Zweig aus einem vorhandenen Zweig erstellen und dann Feature entwickeln oder Fehler in dem neuen Zweig beheben. Ein Zweig, den Sie erstellen, um ein Feature zu erstellen, wird allgemein als Feature-Zweig bezeichnet. Wenn das Feature zur Veröffentlichung bereit ist, führen Sie den Feature-Zweig wieder mit dem Hauptzweig zusammen. Weitere Informationen finden Sie unter [Über Branches](https://docs.github.com/en/pull-requests/collaborating-with-pull-requests/proposing-changes-to-your-work-with-pull-requests/about-branches) (GitHub Dokumentation).

#### Zugang durch Glasbruch

Unter außergewöhnlichen Umständen und im Rahmen eines genehmigten Verfahrens ist dies eine schnelle Methode für einen Benutzer, auf einen Bereich zuzugreifen AWS-Konto , für den er normalerweise keine Zugriffsrechte besitzt. Weitere Informationen finden Sie unter dem Indikator [Implementation break-glass procedures](https://docs.aws.amazon.com/wellarchitected/latest/devops-guidance/ag.sad.5-implement-break-glass-procedures.html) in den AWS Well-Architected-Leitlinien.

#### <span id="page-38-2"></span>Brownfield-Strategie

Die bestehende Infrastruktur in Ihrer Umgebung. Wenn Sie eine Brownfield-Strategie für eine Systemarchitektur anwenden, richten Sie sich bei der Gestaltung der Architektur nach den

Einschränkungen der aktuellen Systeme und Infrastruktur. Wenn Sie die bestehende Infrastruktur erweitern, könnten Sie Brownfield- und [Greenfield-](#page-51-0)Strategien mischen.

Puffer-Cache

Der Speicherbereich, in dem die am häufigsten abgerufenen Daten gespeichert werden.

## Geschäftsfähigkeit

Was ein Unternehmen tut, um Wert zu generieren (z. B. Vertrieb, Kundenservice oder Marketing). Microservices-Architekturen und Entwicklungsentscheidungen können von den Geschäftskapazitäten beeinflusst werden. Weitere Informationen finden Sie im Abschnitt [Organisiert nach Geschäftskapazitäten](https://docs.aws.amazon.com/whitepapers/latest/running-containerized-microservices/organized-around-business-capabilities.html) des Whitepapers [Ausführen von containerisierten](https://docs.aws.amazon.com/whitepapers/latest/running-containerized-microservices/welcome.html)  [Microservices in AWS.](https://docs.aws.amazon.com/whitepapers/latest/running-containerized-microservices/welcome.html)

<span id="page-39-0"></span>Planung der Geschäftskontinuität (BCP)

Ein Plan, der die potenziellen Auswirkungen eines störenden Ereignisses, wie z. B. einer groß angelegten Migration, auf den Betrieb berücksichtigt und es einem Unternehmen ermöglicht, den Betrieb schnell wieder aufzunehmen.

## $\mathcal{C}$

## **CAF**

Weitere Informationen finden Sie unter [Framework für die AWS Cloud-Einführung.](#page-36-0)

Bereitstellung auf Kanaren

Die langsame und schrittweise Veröffentlichung einer Version für Endbenutzer. Wenn Sie sich sicher sind, stellen Sie die neue Version bereit und ersetzen die aktuelle Version vollständig.

## CCoE

Weitere Informationen finden Sie [im Cloud Center of Excellence](#page-40-0).

## CDC

Siehe [Erfassung von Änderungsdaten](#page-39-1).

<span id="page-39-1"></span>Erfassung von Datenänderungen (CDC)

Der Prozess der Nachverfolgung von Änderungen an einer Datenquelle, z. B. einer Datenbanktabelle, und der Aufzeichnung von Metadaten zu der Änderung. Sie können CDC für verschiedene Zwecke verwenden, z. B. für die Prüfung oder Replikation von Änderungen in einem Zielsystem, um die Synchronisation aufrechtzuerhalten.

Chaos-Technik

Absichtliches Einführen von Ausfällen oder Störungsereignissen, um die Widerstandsfähigkeit eines Systems zu testen. Sie können [AWS Fault Injection Service \(AWS FIS\)](https://docs.aws.amazon.com/fis/latest/userguide/what-is.html) verwenden, um Experimente durchzuführen, die Ihre AWS Workloads stress, und deren Reaktion zu bewerten.

CI/CD

Siehe [Continuous Integration und Continuous Delivery.](#page-42-0)

#### Klassifizierung

Ein Kategorisierungsprozess, der bei der Erstellung von Vorhersagen hilft. ML-Modelle für Klassifikationsprobleme sagen einen diskreten Wert voraus. Diskrete Werte unterscheiden sich immer voneinander. Beispielsweise muss ein Modell möglicherweise auswerten, ob auf einem Bild ein Auto zu sehen ist oder nicht.

clientseitige Verschlüsselung

Lokale Verschlüsselung von Daten, bevor das Ziel sie AWS-Service empfängt.

<span id="page-40-0"></span>Cloud-Kompetenzzentrum (CCoE)

Ein multidisziplinäres Team, das die Cloud-Einführung in der gesamten Organisation vorantreibt, einschließlich der Entwicklung bewährter Cloud-Methoden, der Mobilisierung von Ressourcen, der Festlegung von Migrationszeitplänen und der Begleitung der Organisation durch groß angelegte Transformationen. Weitere Informationen finden Sie in den [CCoE-Beiträgen](https://aws.amazon.com/blogs/enterprise-strategy/tag/ccoe/) im AWS Cloud Enterprise Strategy Blog.

#### <span id="page-40-1"></span>Cloud Computing

Die Cloud-Technologie, die typischerweise für die Ferndatenspeicherung und das IoT-Gerätemanagement verwendet wird. Cloud Computing ist häufig mit [Edge-Computing-](#page-47-1)[Technologie](#page-47-1) verbunden.

#### Cloud-Betriebsmodell

In einer IT-Organisation das Betriebsmodell, das zum Aufbau, zur Weiterentwicklung und Optimierung einer oder mehrerer Cloud-Umgebungen verwendet wird. Weitere Informationen finden Sie unter [Aufbau Ihres Cloud-Betriebsmodells](https://docs.aws.amazon.com/prescriptive-guidance/latest/strategy-cloud-operating-model/introduction.html).

## Phasen der Einführung der Cloud

Die vier Phasen, die Unternehmen bei der Migration in der Regel durchlaufen AWS Cloud:

- Projekt Durchführung einiger Cloud-bezogener Projekte zu Machbarkeitsnachweisen und zu Lernzwecken
- Fundament Grundlegende Investitionen tätigen, um Ihre Cloud-Einführung zu skalieren (z. B. Einrichtung einer Landing Zone, Definition eines CCoE, Einrichtung eines Betriebsmodells)
- Migration Migrieren einzelner Anwendungen
- Neuentwicklung Optimierung von Produkten und Services und Innovation in der Cloud

Diese Phasen wurden von Stephen Orban im Blogbeitrag The [Journey Toward Cloud-First & the](https://aws.amazon.com/blogs/enterprise-strategy/the-journey-toward-cloud-first-the-stages-of-adoption/) [Stages of Adoption](https://aws.amazon.com/blogs/enterprise-strategy/the-journey-toward-cloud-first-the-stages-of-adoption/) im AWS Cloud Enterprise Strategy-Blog definiert. Informationen darüber, wie sie mit der AWS Migrationsstrategie zusammenhängen, finden Sie im Leitfaden zur Vorbereitung der [Migration.](https://docs.aws.amazon.com/prescriptive-guidance/latest/migration-readiness/)

#### CMDB

## Siehe [Datenbank für das Konfigurationsmanagement](#page-42-1).

#### Code-Repository

Ein Ort, an dem Quellcode und andere Komponenten wie Dokumentation, Beispiele und Skripts gespeichert und im Rahmen von Versionskontrollprozessen aktualisiert werden. Zu den gängigen Cloud-Repositorys gehören GitHub oder AWS CodeCommit. Jede Version des Codes wird Zweig genannt. In einer Microservice-Struktur ist jedes Repository einer einzelnen Funktionalität gewidmet. Eine einzelne CI/CD-Pipeline kann mehrere Repositorien verwenden.

#### Kalter Cache

Ein Puffer-Cache, der leer oder nicht gut gefüllt ist oder veraltete oder irrelevante Daten enthält. Dies beeinträchtigt die Leistung, da die Datenbank-Instance aus dem Hauptspeicher oder der Festplatte lesen muss, was langsamer ist als das Lesen aus dem Puffercache.

#### Kalte Daten

Daten, auf die selten zugegriffen wird und die in der Regel historisch sind. Bei der Abfrage dieser Art von Daten sind langsame Abfragen in der Regel akzeptabel. Durch die Verlagerung dieser Daten auf leistungsschwächere und kostengünstigere Speicherstufen oder -klassen können Kosten gesenkt werden.

## <span id="page-42-2"></span>Computer Vision (CV)

Ein Bereich der [KI,](#page-35-0) der maschinelles Lernen nutzt, um Informationen aus visuellen Formaten wie digitalen Bildern und Videos zu analysieren und zu extrahieren. AWS Panorama Bietet beispielsweise Geräte an, die CV zu lokalen Kameranetzwerken hinzufügen, und Amazon SageMaker stellt Bildverarbeitungsalgorithmen für CV bereit.

### Drift in der Konfiguration

Bei einer Arbeitslast eine Änderung der Konfiguration gegenüber dem erwarteten Zustand. Dies kann dazu führen, dass der Workload nicht mehr richtlinienkonform wird, und zwar in der Regel schrittweise und unbeabsichtigt.

<span id="page-42-1"></span>Verwaltung der Datenbankkonfiguration (CMDB)

Ein Repository, das Informationen über eine Datenbank und ihre IT-Umgebung speichert und verwaltet, inklusive Hardware- und Softwarekomponenten und deren Konfigurationen. In der Regel verwenden Sie Daten aus einer CMDB in der Phase der Portfolioerkennung und -analyse der Migration.

#### Konformitätspaket

Eine Sammlung von AWS Config Regeln und Abhilfemaßnahmen, die Sie zusammenstellen können, um Ihre Konformitäts- und Sicherheitsprüfungen individuell anzupassen. Mithilfe einer YAML-Vorlage können Sie ein Conformance Pack als einzelne Entität in einer AWS-Konto AND-Region oder unternehmensweit bereitstellen. Weitere Informationen finden Sie in der Dokumentation unter [Conformance Packs.](https://docs.aws.amazon.com/config/latest/developerguide/conformance-packs.html) AWS Config

<span id="page-42-0"></span>Kontinuierliche Bereitstellung und kontinuierliche Integration (CI/CD)

Der Prozess der Automatisierung der Quell-, Build-, Test-, Staging- und Produktionsphasen des Softwareveröffentlichungsprozesses. CI/CD wird allgemein als Pipeline beschrieben. CI/CD kann Ihnen helfen, Prozesse zu automatisieren, die Produktivität zu steigern, die Codequalität zu verbessern und schneller zu liefern. Weitere Informationen finden Sie unter [Vorteile der](https://docs.aws.amazon.com/whitepapers/latest/practicing-continuous-integration-continuous-delivery/benefits-of-continuous-delivery.html)  [kontinuierlichen Auslieferung](https://docs.aws.amazon.com/whitepapers/latest/practicing-continuous-integration-continuous-delivery/benefits-of-continuous-delivery.html). CD kann auch für kontinuierliche Bereitstellung stehen. Weitere Informationen finden Sie unter[Kontinuierliche Auslieferung im Vergleich zu kontinuierlicher](https://aws.amazon.com/devops/continuous-delivery/)  [Bereitstellung.](https://aws.amazon.com/devops/continuous-delivery/)

#### CV

Siehe [Computer Vision.](#page-42-2)

## D

## Daten im Ruhezustand

Daten, die in Ihrem Netzwerk stationär sind, z. B. Daten, die sich im Speicher befinden.

## Datenklassifizierung

Ein Prozess zur Identifizierung und Kategorisierung der Daten in Ihrem Netzwerk auf der Grundlage ihrer Kritikalität und Sensitivität. Sie ist eine wichtige Komponente jeder Strategie für das Management von Cybersecurity-Risiken, da sie Ihnen hilft, die geeigneten Schutz- und Aufbewahrungskontrollen für die Daten zu bestimmen. Die Datenklassifizierung ist ein Bestandteil der Sicherheitssäule im AWS Well-Architected Framework. Weitere Informationen finden Sie unter [Datenklassifizierung](https://docs.aws.amazon.com/wellarchitected/latest/security-pillar/data-classification.html).

## **Datendrift**

Eine signifikante Abweichung zwischen den Produktionsdaten und den Daten, die zum Trainieren eines ML-Modells verwendet wurden, oder eine signifikante Änderung der Eingabedaten im Laufe der Zeit. Datendrift kann die Gesamtqualität, Genauigkeit und Fairness von ML-Modellvorhersagen beeinträchtigen.

Daten während der Übertragung

Daten, die sich aktiv durch Ihr Netzwerk bewegen, z. B. zwischen Netzwerkressourcen.

## **Datennetz**

Ein architektonisches Framework, das verteilte, dezentrale Dateneigentum mit zentraler Verwaltung und Steuerung ermöglicht.

#### Datenminimierung

Das Prinzip, nur die Daten zu sammeln und zu verarbeiten, die unbedingt erforderlich sind. Durch Datenminimierung im AWS Cloud können Datenschutzrisiken, Kosten und der CO2-Fußabdruck Ihrer Analysen reduziert werden.

#### **Datenperimeter**

Eine Reihe präventiver Schutzmaßnahmen in Ihrer AWS Umgebung, die sicherstellen, dass nur vertrauenswürdige Identitäten auf vertrauenswürdige Ressourcen von erwarteten Netzwerken zugreifen. Weitere Informationen finden Sie unter [Aufbau eines Datenperimeters](https://docs.aws.amazon.com/whitepapers/latest/building-a-data-perimeter-on-aws/building-a-data-perimeter-on-aws.html) auf. AWS

#### Vorverarbeitung der Daten

Rohdaten in ein Format umzuwandeln, das von Ihrem ML-Modell problemlos verarbeitet werden kann. Die Vorverarbeitung von Daten kann bedeuten, dass bestimmte Spalten oder Zeilen entfernt und fehlende, inkonsistente oder doppelte Werte behoben werden.

#### Herkunft der Daten

Der Prozess der Nachverfolgung des Ursprungs und der Geschichte von Daten während ihres gesamten Lebenszyklus, z. B. wie die Daten generiert, übertragen und gespeichert wurden.

#### betroffene Person

Eine Person, deren Daten gesammelt und verarbeitet werden.

#### Data Warehouse

Ein Datenverwaltungssystem, das Business Intelligence wie Analysen unterstützt. Data Warehouses enthalten in der Regel große Mengen an historischen Daten und werden in der Regel für Abfragen und Analysen verwendet.

<span id="page-44-0"></span>Datenbankdefinitionssprache (DDL)

Anweisungen oder Befehle zum Erstellen oder Ändern der Struktur von Tabellen und Objekten in einer Datenbank.

<span id="page-44-1"></span>Datenbankmanipulationssprache (DML)

Anweisungen oder Befehle zum Ändern (Einfügen, Aktualisieren und Löschen) von Informationen in einer Datenbank.

#### DDL

Siehe [Datenbankdefinitionssprache.](#page-44-0)

#### Deep-Ensemble

Mehrere Deep-Learning-Modelle zur Vorhersage kombinieren. Sie können Deep-Ensembles verwenden, um eine genauere Vorhersage zu erhalten oder um die Unsicherheit von Vorhersagen abzuschätzen.

#### Deep Learning

Ein ML-Teilbereich, der mehrere Schichten künstlicher neuronaler Netzwerke verwendet, um die Zuordnung zwischen Eingabedaten und Zielvariablen von Interesse zu ermitteln.

## defense-in-depth

Ein Ansatz zur Informationssicherheit, bei dem eine Reihe von Sicherheitsmechanismen und kontrollen sorgfältig in einem Computernetzwerk verteilt werden, um die Vertraulichkeit, Integrität und Verfügbarkeit des Netzwerks und der darin enthaltenen Daten zu schützen. Wenn Sie diese Strategie anwenden AWS, fügen Sie mehrere Steuerelemente auf verschiedenen Ebenen der AWS Organizations Struktur hinzu, um die Ressourcen zu schützen. Ein defense-in-depth Ansatz könnte beispielsweise Multi-Faktor-Authentifizierung, Netzwerksegmentierung und Verschlüsselung kombinieren.

#### delegierter Administrator

In AWS Organizations kann ein kompatibler Dienst ein AWS Mitgliedskonto registrieren, um die Konten der Organisation und die Berechtigungen für diesen Dienst zu verwalten. Dieses Konto wird als delegierter Administrator für diesen Service bezeichnet. Weitere Informationen und eine Liste kompatibler Services finden Sie unter [Services, die mit AWS Organizations funktionieren](https://docs.aws.amazon.com/organizations/latest/userguide/orgs_integrate_services_list.html) in der AWS Organizations -Dokumentation.

#### Bereitstellung

Der Prozess, bei dem eine Anwendung, neue Feature oder Codekorrekturen in der Zielumgebung verfügbar gemacht werden. Die Bereitstellung umfasst das Implementieren von Änderungen an einer Codebasis und das anschließende Erstellen und Ausführen dieser Codebasis in den Anwendungsumgebungen.

## Entwicklungsumgebung

#### Siehe [Umgebung.](#page-48-0)

#### <span id="page-45-1"></span>Detektivische Kontrolle

Eine Sicherheitskontrolle, die darauf ausgelegt ist, ein Ereignis zu erkennen, zu protokollieren und zu warnen, nachdem ein Ereignis eingetreten ist. Diese Kontrollen stellen eine zweite Verteidigungslinie dar und warnen Sie vor Sicherheitsereignissen, bei denen die vorhandenen präventiven Kontrollen umgangen wurden. Weitere Informationen finden Sie unter [Detektivische](https://docs.aws.amazon.com/prescriptive-guidance/latest/aws-security-controls/detective-controls.html)  [Kontrolle](https://docs.aws.amazon.com/prescriptive-guidance/latest/aws-security-controls/detective-controls.html) in Implementierung von Sicherheitskontrollen in AWS.

<span id="page-45-0"></span>Abbildung des Wertstroms in der Entwicklung (DVSM)

Ein Prozess zur Identifizierung und Priorisierung von Einschränkungen, die sich negativ auf Geschwindigkeit und Qualität im Lebenszyklus der Softwareentwicklung auswirken. DVSM erweitert den Prozess der Wertstromanalyse, der ursprünglich für Lean-Manufacturing-Praktiken

konzipiert wurde. Es konzentriert sich auf die Schritte und Teams, die erforderlich sind, um durch den Softwareentwicklungsprozess Mehrwert zu schaffen und zu steigern.

#### digitaler Zwilling

Eine virtuelle Darstellung eines realen Systems, z. B. eines Gebäudes, einer Fabrik, einer Industrieanlage oder einer Produktionslinie. Digitale Zwillinge unterstützen vorausschauende Wartung, Fernüberwachung und Produktionsoptimierung.

## **Maßtabelle**

In einem [Sternschema](#page-73-0) eine kleinere Tabelle, die Datenattribute zu quantitativen Daten in einer Faktentabelle enthält. Bei Attributen von Dimensionstabellen handelt es sich in der Regel um Textfelder oder diskrete Zahlen, die sich wie Text verhalten. Diese Attribute werden häufig zum Einschränken von Abfragen, zum Filtern und zur Kennzeichnung von Ergebnismengen verwendet.

## <span id="page-46-0"></span>Katastrophe

Ein Ereignis, das verhindert, dass ein Workload oder ein System seine Geschäftsziele an seinem primären Einsatzort erfüllt. Diese Ereignisse können Naturkatastrophen, technische Ausfälle oder das Ergebnis menschlichen Handelns sein, z. B. unbeabsichtigte Fehlkonfigurationen oder Malware-Angriffe.

## <span id="page-46-1"></span>Notfallwiederherstellung (DR)

Die Strategie und der Prozess, die Sie zur Minimierung von Ausfallzeiten und Datenverlusten aufgrund einer [Katastrophe](#page-46-0) anwenden. Weitere Informationen finden Sie unter [Disaster Recovery](https://docs.aws.amazon.com/whitepapers/latest/disaster-recovery-workloads-on-aws/disaster-recovery-workloads-on-aws.html) [von Workloads unter AWS: Wiederherstellung in der Cloud im](https://docs.aws.amazon.com/whitepapers/latest/disaster-recovery-workloads-on-aws/disaster-recovery-workloads-on-aws.html) AWS Well-Architected Framework.

#### DML

Siehe Sprache zur [Datenbankmanipulation](#page-44-1).

## Domainorientiertes Design

Ein Ansatz zur Entwicklung eines komplexen Softwaresystems, bei dem seine Komponenten mit sich entwickelnden Domains oder Kerngeschäftszielen verknüpft werden, denen jede Komponente dient. Dieses Konzept wurde von Eric Evans in seinem Buch Domaingesteuertes Design: Bewältigen der Komplexität im Herzen der Software (Boston: Addison-Wesley Professional, 2003) vorgestellt. Informationen darüber, wie Sie domaingesteuertes Design mit dem Strangler-Fig-Muster verwenden können, finden Sie unter [Schrittweises Modernisieren](https://docs.aws.amazon.com/prescriptive-guidance/latest/modernization-aspnet-web-services/considerations.html) [älterer Microsoft ASP.NET \(ASMX\)-Webservices mithilfe von Containern und Amazon API](https://docs.aws.amazon.com/prescriptive-guidance/latest/modernization-aspnet-web-services/considerations.html)  [Gateway](https://docs.aws.amazon.com/prescriptive-guidance/latest/modernization-aspnet-web-services/considerations.html).

#### DR

Siehe [Disaster Recovery.](#page-46-1)

## Erkennung von Driften

Verfolgung von Abweichungen von einer Basiskonfiguration Sie können es beispielsweise verwenden, AWS CloudFormation um [Abweichungen bei den Systemressourcen zu erkennen,](https://docs.aws.amazon.com/AWSCloudFormation/latest/UserGuide/using-cfn-stack-drift.html) oder Sie können AWS Control Tower damit [Änderungen in Ihrer landing zone erkennen](https://docs.aws.amazon.com/controltower/latest/userguide/drift.html), die sich auf die Einhaltung von Governance-Anforderungen auswirken könnten.

DVSM

Siehe [Abbildung des Wertstroms in der Entwicklung](#page-45-0).

## E

## EDA

Siehe [explorative Datenanalyse.](#page-49-0)

<span id="page-47-1"></span>Edge-Computing

Die Technologie, die die Rechenleistung für intelligente Geräte an den Rändern eines IoT-Netzwerks erhöht. Im Vergleich zu [Cloud Computing](#page-40-1) kann Edge Computing die Kommunikationslatenz reduzieren und die Reaktionszeit verbessern.

Verschlüsselung

Ein Rechenprozess, der Klartextdaten, die für Menschen lesbar sind, in Chiffretext umwandelt.

Verschlüsselungsschlüssel

Eine kryptografische Zeichenfolge aus zufälligen Bits, die von einem Verschlüsselungsalgorithmus generiert wird. Schlüssel können unterschiedlich lang sein, und jeder Schlüssel ist so konzipiert, dass er unvorhersehbar und einzigartig ist.

#### <span id="page-47-0"></span>**Endianismus**

Die Reihenfolge, in der Bytes im Computerspeicher gespeichert werden. Big-Endian-Systeme speichern das höchstwertige Byte zuerst. Little-Endian-Systeme speichern das niedrigwertigste Byte zuerst.

## Endpunkt

## [Siehe](#page-72-0) Service-Endpunkt.

### Endpunkt-Services

Ein Service, den Sie in einer Virtual Private Cloud (VPC) hosten können, um ihn mit anderen Benutzern zu teilen. Sie können einen Endpunktdienst mit anderen AWS-Konten oder AWS Identity and Access Management (IAM AWS PrivateLink -) Prinzipalen erstellen und diesen Berechtigungen gewähren. Diese Konten oder Prinzipale können sich privat mit Ihrem Endpunktservice verbinden, indem sie Schnittstellen-VPC-Endpunkte erstellen. Weitere Informationen finden Sie unter [Einen Endpunkt-Service erstellen](https://docs.aws.amazon.com/vpc/latest/privatelink/create-endpoint-service.html) in der Amazon Virtual Private Cloud (Amazon VPC)-Dokumentation.

## <span id="page-48-1"></span>Unternehmensressourcenplanung (ERP)

Ein System, das wichtige Geschäftsprozesse (wie Buchhaltung, [MES](#page-57-1) und Projektmanagement) für ein Unternehmen automatisiert und verwaltet.

## Envelope-Verschlüsselung

Der Prozess der Verschlüsselung eines Verschlüsselungsschlüssels mit einem anderen Verschlüsselungsschlüssel. Weitere Informationen finden Sie unter [Envelope-Verschlüsselung](https://docs.aws.amazon.com/kms/latest/developerguide/concepts.html#enveloping) in der AWS Key Management Service (AWS KMS) -Dokumentation.

#### <span id="page-48-0"></span>Umgebung

Eine Instance einer laufenden Anwendung. Die folgenden Arten von Umgebungen sind beim Cloud-Computing üblich:

- Entwicklungsumgebung Eine Instance einer laufenden Anwendung, die nur dem Kernteam zur Verfügung steht, das für die Wartung der Anwendung verantwortlich ist. Entwicklungsumgebungen werden verwendet, um Änderungen zu testen, bevor sie in höhere Umgebungen übertragen werden. Diese Art von Umgebung wird manchmal als Testumgebung bezeichnet.
- Niedrigere Umgebungen Alle Entwicklungsumgebungen für eine Anwendung, z. B. solche, die für erste Builds und Tests verwendet wurden.
- Produktionsumgebung Eine Instance einer laufenden Anwendung, auf die Endbenutzer zugreifen können. In einer CI/CD-Pipeline ist die Produktionsumgebung die letzte Bereitstellungsumgebung.

• Höhere Umgebungen – Alle Umgebungen, auf die auch andere Benutzer als das Kernentwicklungsteam zugreifen können. Dies kann eine Produktionsumgebung, Vorproduktionsumgebungen und Umgebungen für Benutzerakzeptanztests umfassen.

#### **Epics**

In der agilen Methodik sind dies funktionale Kategorien, die Ihnen helfen, Ihre Arbeit zu organisieren und zu priorisieren. Epics bieten eine allgemeine Beschreibung der Anforderungen und Implementierungsaufgaben. Zu den Sicherheitsthemen AWS von CAF gehören beispielsweise Identitäts- und Zugriffsmanagement, Detektivkontrollen, Infrastruktursicherheit, Datenschutz und Reaktion auf Vorfälle. Weitere Informationen zu Epics in der AWS - Migrationsstrategie finden Sie im [Leitfaden zur Programm-Implementierung](https://docs.aws.amazon.com/prescriptive-guidance/latest/migration-program-implementation/).

#### ERP

#### Siehe [Enterprise Resource Planning](#page-48-1).

#### <span id="page-49-0"></span>Explorative Datenanalyse (EDA)

Der Prozess der Analyse eines Datensatzes, um seine Hauptmerkmale zu verstehen. Sie sammeln oder aggregieren Daten und führen dann erste Untersuchungen durch, um Muster zu finden, Anomalien zu erkennen und Annahmen zu überprüfen. EDA wird durchgeführt, indem zusammenfassende Statistiken berechnet und Datenvisualisierungen erstellt werden.

## F

#### Faktentabelle

Die zentrale Tabelle in einem [Sternschema](#page-73-0). Sie speichert quantitative Daten über den Geschäftsbetrieb. In der Regel enthält eine Faktentabelle zwei Arten von Spalten: Spalten, die Kennzahlen enthalten, und Spalten, die einen Fremdschlüssel für eine Dimensionstabelle enthalten.

#### schnell scheitern

Eine Philosophie, die häufige und inkrementelle Tests verwendet, um den Entwicklungslebenszyklus zu verkürzen. Dies ist ein wichtiger Bestandteil eines agilen Ansatzes. Grenze zur Fehlerisolierung

Dabei handelt es sich um eine Grenze AWS Cloud, z. B. eine Availability Zone AWS-Region, eine Steuerungsebene oder eine Datenebene, die die Auswirkungen eines Fehlers begrenzt und die

Widerstandsfähigkeit von Workloads verbessert. Weitere Informationen finden Sie unter [Grenzen](https://docs.aws.amazon.com/whitepapers/latest/aws-fault-isolation-boundaries/abstract-and-introduction.html)  [zur AWS Fehlerisolierung.](https://docs.aws.amazon.com/whitepapers/latest/aws-fault-isolation-boundaries/abstract-and-introduction.html)

#### Feature-Zweig

Siehe [Zweig.](#page-38-1)

#### Features

Die Eingabedaten, die Sie verwenden, um eine Vorhersage zu treffen. In einem Fertigungskontext könnten Feature beispielsweise Bilder sein, die regelmäßig von der Fertigungslinie aus aufgenommen werden.

#### Bedeutung der Feature

Wie wichtig ein Feature für die Vorhersagen eines Modells ist. Dies wird in der Regel als numerischer Wert ausgedrückt, der mit verschiedenen Techniken wie Shapley Additive Explanations (SHAP) und integrierten Gradienten berechnet werden kann. Weitere Informationen finden Sie unter [Interpretierbarkeit von Modellen für maschinelles Lernen mit:AWS.](https://docs.aws.amazon.com/prescriptive-guidance/latest/ml-model-interpretability/overview.html)

#### Featuretransformation

Daten für den ML-Prozess optimieren, einschließlich der Anreicherung von Daten mit zusätzlichen Quellen, der Skalierung von Werten oder der Extraktion mehrerer Informationssätze aus einem einzigen Datenfeld. Das ermöglicht dem ML-Modell, von den Daten profitieren. Wenn Sie beispielsweise das Datum "27.05.2021 00:15:37" in "2021", "Mai", "Donnerstag" und "15" aufschlüsseln, können Sie dem Lernalgorithmus helfen, nuancierte Muster zu erlernen, die mit verschiedenen Datenkomponenten verknüpft sind.

#### FGAC

Weitere Informationen finden Sie unter [detaillierter Zugriffskontrolle.](#page-50-0)

#### <span id="page-50-0"></span>Feinkörnige Zugriffskontrolle (FGAC)

Die Verwendung mehrerer Bedingungen, um eine Zugriffsanfrage zuzulassen oder abzulehnen.

#### Flash-Cut-Migration

Eine Datenbankmigrationsmethode, bei der eine kontinuierliche Datenreplikation durch [Erfassung](#page-39-1) [von Änderungsdaten](#page-39-1) verwendet wird, um Daten in kürzester Zeit zu migrieren, anstatt einen schrittweisen Ansatz zu verwenden. Ziel ist es, Ausfallzeiten auf ein Minimum zu beschränken.

## G

Geoblocking

Siehe [geografische Einschränkungen.](#page-51-1)

## <span id="page-51-1"></span>Geografische Einschränkungen (Geoblocking)

Bei Amazon eine Option CloudFront, um zu verhindern, dass Benutzer in bestimmten Ländern auf Inhaltsverteilungen zugreifen. Sie können eine Zulassungsliste oder eine Sperrliste verwenden, um zugelassene und gesperrte Länder anzugeben. Weitere Informationen finden Sie in [der](https://docs.aws.amazon.com/AmazonCloudFront/latest/DeveloperGuide/georestrictions.html)  [Dokumentation unter Beschränkung der geografischen Verteilung Ihrer Inhalte](https://docs.aws.amazon.com/AmazonCloudFront/latest/DeveloperGuide/georestrictions.html). CloudFront

## Gitflow-Workflow

Ein Ansatz, bei dem niedrigere und höhere Umgebungen unterschiedliche Zweige in einem Quellcode-Repository verwenden. Der Gitflow-Workflow gilt als veraltet, und der [Trunk-basierte](#page-75-0)  [Workflow](#page-75-0) ist der moderne, bevorzugte Ansatz.

## <span id="page-51-0"></span>Greenfield-Strategie

Das Fehlen vorhandener Infrastruktur in einer neuen Umgebung. Bei der Einführung einer Neuausrichtung einer Systemarchitektur können Sie alle neuen Technologien ohne Einschränkung der Kompatibilität mit der vorhandenen Infrastruktur auswählen, auch bekannt als [Brownfield.](#page-38-2) Wenn Sie die bestehende Infrastruktur erweitern, könnten Sie Brownfield- und Greenfield-Strategien mischen.

## Integritätsschutz

Eine allgemeine Regel, die dabei hilft, Ressourcen, Richtlinien und die Einhaltung von Vorschriften in allen Organisationseinheiten (OUs) zu regeln. Präventiver Integritätsschutz setzt Richtlinien durch, um die Einhaltung von Standards zu gewährleisten. Sie werden mithilfe von Service-Kontrollrichtlinien und IAM-Berechtigungsgrenzen implementiert. Detektivischer Integritätsschutz erkennt Richtlinienverstöße und Compliance-Probleme und generiert Warnmeldungen zur Abhilfe. Sie werden mithilfe von AWS Config, AWS Security Hub, Amazon GuardDuty AWS Trusted Advisor, Amazon Inspector und benutzerdefinierten AWS Lambda Prüfungen implementiert.

# H

## HEKTAR

## Siehe [Hochverfügbarkeit](#page-52-0).

## Heterogene Datenbankmigration

Migrieren Sie Ihre Quelldatenbank in eine Zieldatenbank, die eine andere Datenbank-Engine verwendet (z. B. Oracle zu Amazon Aurora). Eine heterogene Migration ist in der Regel Teil einer Neuarchitektur, und die Konvertierung des Schemas kann eine komplexe Aufgabe sein. [AWS](https://docs.aws.amazon.com/SchemaConversionTool/latest/userguide/CHAP_Welcome.html) [bietet AWS SCT](https://docs.aws.amazon.com/SchemaConversionTool/latest/userguide/CHAP_Welcome.html), welches bei Schemakonvertierungen hilft.

## <span id="page-52-0"></span>hohe Verfügbarkeit (HA)

Die Fähigkeit eines Workloads, im Falle von Herausforderungen oder Katastrophen kontinuierlich und ohne Eingreifen zu arbeiten. HA-Systeme sind so konzipiert, dass sie automatisch ein Failover durchführen, gleichbleibend hohe Leistung bieten und unterschiedliche Lasten und Ausfälle mit minimalen Leistungseinbußen bewältigen.

## historische Modernisierung

Ein Ansatz zur Modernisierung und Aufrüstung von Betriebstechnologiesystemen (OT), um den Bedürfnissen der Fertigungsindustrie besser gerecht zu werden. Ein Historian ist eine Art von Datenbank, die verwendet wird, um Daten aus verschiedenen Quellen in einer Fabrik zu sammeln und zu speichern.

## Homogene Datenbankmigration

Migrieren Sie Ihre Quelldatenbank zu einer Zieldatenbank, die dieselbe Datenbank-Engine verwendet (z. B. Microsoft SQL Server zu Amazon RDS für SQL Server). Eine homogene Migration ist in der Regel Teil eines Hostwechsels oder eines Plattformwechsels. Sie können native Datenbankserviceprogramme verwenden, um das Schema zu migrieren.

## heiße Daten

Daten, auf die häufig zugegriffen wird, z. B. Echtzeitdaten oder aktuelle Translationsdaten. Für diese Daten ist in der Regel eine leistungsstarke Speicherebene oder -klasse erforderlich, um schnelle Abfrageantworten zu ermöglichen.

## Hotfix

Eine dringende Lösung für ein kritisches Problem in einer Produktionsumgebung. Aufgrund seiner Dringlichkeit wird ein Hotfix normalerweise außerhalb des typischen DevOps Release-Workflows erstellt.

## Hypercare-Phase

Unmittelbar nach dem Cutover, der Zeitraum, in dem ein Migrationsteam die migrierten Anwendungen in der Cloud verwaltet und überwacht, um etwaige Probleme zu beheben. In der Regel dauert dieser Zeitraum 1–4 Tage. Am Ende der Hypercare-Phase überträgt das Migrationsteam in der Regel die Verantwortung für die Anwendungen an das Cloud-Betriebsteam.

## I

## IaC

Sehen Sie sich [Infrastruktur als Code](#page-54-0) an.

<span id="page-53-1"></span>Identitätsbasierte Richtlinie

Eine Richtlinie, die einem oder mehreren IAM-Prinzipalen zugeordnet ist und deren Berechtigungen innerhalb der AWS Cloud Umgebung definiert.

## Leerlaufanwendung

Eine Anwendung mit einer durchschnittlichen CPU- und Arbeitsspeicherauslastung zwischen 5 und 20 Prozent über einen Zeitraum von 90 Tagen. In einem Migrationsprojekt ist es üblich, diese Anwendungen außer Betrieb zu nehmen oder sie On-Premises beizubehalten.

#### IIoT

Siehe [Industrielles Internet der Dinge.](#page-54-1)

<span id="page-53-0"></span>unveränderliche Infrastruktur

Ein Modell, das eine neue Infrastruktur für Produktionsworkloads bereitstellt, anstatt die bestehende Infrastruktur zu aktualisieren, zu patchen oder zu modifizieren. [Unveränderliche](#page-61-0) [Infrastrukturen sind von Natur aus konsistenter, zuverlässiger und vorhersehbarer als](#page-61-0)  [veränderliche Infrastrukturen.](#page-61-0) Weitere Informationen finden Sie in der Best Practice [Deploy using](https://docs.aws.amazon.com/wellarchitected/latest/reliability-pillar/rel_tracking_change_management_immutable_infrastructure.html)  [immutable infrastructure](https://docs.aws.amazon.com/wellarchitected/latest/reliability-pillar/rel_tracking_change_management_immutable_infrastructure.html) im AWS Well-Architected Framework.

#### Eingehende (ingress) VPC

In einer Architektur AWS mit mehreren Konten ist dies eine VPC, die Netzwerkverbindungen von außerhalb einer Anwendung akzeptiert, überprüft und weiterleitet. Die [AWS -Referenzarchitektur](https://docs.aws.amazon.com/prescriptive-guidance/latest/security-reference-architecture/network.html)  [für die Sicherheit](https://docs.aws.amazon.com/prescriptive-guidance/latest/security-reference-architecture/network.html) empfiehlt, Ihr Netzwerkkonto mit eingehenden und ausgehenden VPCs und Inspektions-VPCs einzurichten, um die bidirektionale Schnittstelle zwischen Ihrer Anwendung und dem Internet zu schützen.

#### Inkrementelle Migration

Eine Cutover-Strategie, bei der Sie Ihre Anwendung in kleinen Teilen migrieren, anstatt eine einziges vollständiges Cutover durchzuführen. Beispielsweise könnten Sie zunächst nur einige Microservices oder Benutzer auf das neue System umstellen. Nachdem Sie sich vergewissert haben, dass alles ordnungsgemäß funktioniert, können Sie weitere Microservices oder Benutzer schrittweise verschieben, bis Sie Ihr Legacy-System außer Betrieb nehmen können. Diese Strategie reduziert die mit großen Migrationen verbundenen Risiken.

#### <span id="page-54-2"></span>Industrie 4.0

Ein Begriff, der 2016 von [Klaus Schwab](https://www.weforum.org/about/klaus-schwab/) eingeführt wurde und sich auf die Modernisierung von Fertigungsprozessen durch Fortschritte in den Bereichen Konnektivität, Echtzeitdaten, Automatisierung, Analytik und KI/ML bezieht.

#### Infrastruktur

<span id="page-54-0"></span>Alle Ressourcen und Komponenten, die in der Umgebung einer Anwendung enthalten sind. Infrastructure as Code (IaC)

Der Prozess der Bereitstellung und Verwaltung der Infrastruktur einer Anwendung mithilfe einer Reihe von Konfigurationsdateien. IaC soll Ihnen helfen, das Infrastrukturmanagement zu zentralisieren, Ressourcen zu standardisieren und schnell zu skalieren, sodass neue Umgebungen wiederholbar, zuverlässig und konsistent sind.

<span id="page-54-1"></span>Industrielles Internet der Dinge (IIoT)

Einsatz von mit dem Internet verbundenen Sensoren und Geräten in Industriesektoren wie Fertigung, Energie, Automobilindustrie, Gesundheitswesen, Biowissenschaften und Landwirtschaft. Mehr Informationen finden Sie unter [Aufbau einer digitalen](https://docs.aws.amazon.com/prescriptive-guidance/latest/strategy-iiot-transformation/welcome.html)  [Transformationsstrategie für das industrielle Internet der Dinge \(IIoT\).](https://docs.aws.amazon.com/prescriptive-guidance/latest/strategy-iiot-transformation/welcome.html)

#### Inspektions-VPC

In einer Architektur AWS mit mehreren Konten eine zentralisierte VPC, die Inspektionen des Netzwerkverkehrs zwischen VPCs (in derselben oder unterschiedlichen AWS-Regionen), dem Internet und lokalen Netzwerken verwaltet. Die [AWS -Referenzarchitektur für die Sicherheit](https://docs.aws.amazon.com/prescriptive-guidance/latest/security-reference-architecture/network.html) empfiehlt, Ihr Netzwerkkonto mit eingehenden und ausgehenden VPCs und Inspektions-VPCs einzurichten, um die bidirektionale Schnittstelle zwischen Ihrer Anwendung und dem Internet zu schützen.

<span id="page-55-0"></span>Internet of Things (IoT)

Das Netzwerk verbundener physischer Objekte mit eingebetteten Sensoren oder Prozessoren, das über das Internet oder über ein lokales Kommunikationsnetzwerk mit anderen Geräten und Systemen kommuniziert. Weitere Informationen finden Sie unter [Was ist IoT?](https://aws.amazon.com/what-is/iot/)

#### Interpretierbarkeit

Ein Merkmal eines Modells für Machine Learning, das beschreibt, inwieweit ein Mensch verstehen kann, wie die Vorhersagen des Modells von seinen Eingaben abhängen. Weitere Informationen finden Sie unter [Interpretierbarkeit von Modellen für Machine Learning mit AWS.](https://docs.aws.amazon.com/prescriptive-guidance/latest/ml-model-interpretability/)

#### IoT

#### [Siehe Internet der Dinge.](#page-55-0)

<span id="page-55-1"></span>IT information library (ITIL, IT-Informationsbibliothek)

Eine Reihe von bewährten Methoden für die Bereitstellung von IT-Services und die Abstimmung dieser Services auf die Geschäftsanforderungen. ITIL bietet die Grundlage für ITSM.

<span id="page-55-2"></span>T service management (ITSM, IT-Servicemanagement)

Aktivitäten im Zusammenhang mit der Gestaltung, Implementierung, Verwaltung und Unterstützung von IT-Services für eine Organisation. Informationen zur Integration von Cloud-Vorgängen mit ITSM-Tools finden Sie im [Leitfaden zur Betriebsintegration.](https://docs.aws.amazon.com/prescriptive-guidance/latest/migration-operations-integration/tools-integration.html)

BIS

Weitere Informationen finden Sie in der [IT-Informationsbibliothek.](#page-55-1)

ITSM

Siehe [IT-Servicemanagement.](#page-55-2)

## L

<span id="page-56-0"></span>Labelbasierte Zugangskontrolle (LBAC)

Eine Implementierung der Mandatory Access Control (MAC), bei der den Benutzern und den Daten selbst jeweils explizit ein Sicherheitslabelwert zugewiesen wird. Die Schnittmenge zwischen der Benutzersicherheitsbeschriftung und der Datensicherheitsbeschriftung bestimmt, welche Zeilen und Spalten für den Benutzer sichtbar sind.

## Landing Zone

Eine landing zone ist eine gut strukturierte AWS Umgebung mit mehreren Konten, die skalierbar und sicher ist. Dies ist ein Ausgangspunkt, von dem aus Ihre Organisationen Workloads und Anwendungen schnell und mit Vertrauen in ihre Sicherheits- und Infrastrukturumgebung starten und bereitstellen können. Weitere Informationen zu Landing Zones finden Sie unter [Einrichtung](https://docs.aws.amazon.com/prescriptive-guidance/latest/migration-aws-environment/welcome.html)  [einer sicheren und skalierbaren AWS -Umgebung mit mehreren Konten..](https://docs.aws.amazon.com/prescriptive-guidance/latest/migration-aws-environment/welcome.html)

#### Große Migration

Eine Migration von 300 oder mehr Servern.

#### **SCHWARZ**

Weitere Informationen finden Sie unter [Label-basierte Zugriffskontrolle](#page-56-0).

## Geringste Berechtigung

Die bewährte Sicherheitsmethode, bei der nur die für die Durchführung einer Aufgabe erforderlichen Mindestberechtigungen erteilt werden. Weitere Informationen finden Sie unter [Geringste Berechtigungen anwenden](https://docs.aws.amazon.com/IAM/latest/UserGuide/best-practices.html#grant-least-privilege) in der IAM-Dokumentation.

#### Lift and Shift

#### Siehe [7 Rs.](#page-33-0)

#### Little-Endian-System

Ein System, welches das niedrigwertigste Byte zuerst speichert. Siehe auch [Endianness.](#page-47-0) Niedrigere Umgebungen

#### [Siehe Umwelt.](#page-48-0)

## M

<span id="page-57-2"></span>Machine Learning (ML)

Eine Art künstlicher Intelligenz, die Algorithmen und Techniken zur Mustererkennung und zum Lernen verwendet. ML analysiert aufgezeichnete Daten, wie z. B. Daten aus dem Internet der Dinge (IoT), und lernt daraus, um ein statistisches Modell auf der Grundlage von Mustern zu erstellen. Weitere Informationen finden Sie unter [Machine Learning.](https://aws.amazon.com/what-is/machine-learning/)

**Hauptzweig** 

Siehe [Filiale](#page-38-1).

<span id="page-57-0"></span>Malware

Software, die entwickelt wurde, um die Computersicherheit oder den Datenschutz zu gefährden. Malware kann Computersysteme stören, vertrauliche Informationen durchsickern lassen oder sich unbefugten Zugriff verschaffen. Beispiele für Malware sind Viren, Würmer, Ransomware, Trojaner, Spyware und Keylogger.

## verwaltete Dienste

AWS-Services für die die Infrastrukturebene, das Betriebssystem und die Plattformen AWS betrieben werden, und Sie greifen auf die Endgeräte zu, um Daten zu speichern und abzurufen. Amazon Simple Storage Service (Amazon S3) und Amazon DynamoDB sind Beispiele für Managed Services. Diese werden auch als abstrakte Dienste bezeichnet.

<span id="page-57-1"></span>Manufacturing Execution System (MES)

Ein Softwaresystem zur Nachverfolgung, Überwachung, Dokumentation und Steuerung von Produktionsprozessen, bei denen Rohstoffe in der Fertigung zu fertigen Produkten umgewandelt werden.

MAP

Siehe [Migration Acceleration Program.](#page-58-0)

## Mechanismus

Ein vollständiger Prozess, bei dem Sie ein Tool erstellen, die Akzeptanz des Tools vorantreiben und anschließend die Ergebnisse überprüfen, um Anpassungen vorzunehmen. Ein Mechanismus ist ein Zyklus, der sich im Laufe seiner Tätigkeit selbst verstärkt und verbessert. Weitere Informationen finden Sie unter [Aufbau von Mechanismen](https://docs.aws.amazon.com/wellarchitected/latest/operational-readiness-reviews/building-mechanisms.html) im AWS Well-Architected Framework.

### Mitgliedskonto

Alle AWS-Konten außer dem Verwaltungskonto, die Teil einer Organisation in sind. AWS Organizations Ein Konto kann jeweils nur einer Organisation angehören.

## DURCHEINANDER

Siehe [Manufacturing Execution System](#page-57-1).

## <span id="page-58-1"></span>Message Queuing-Telemetrietransport (MQTT)

[Ein leichtes machine-to-machine \(M2M\) -Kommunikationsprotokoll, das auf dem P](#page-55-0)[ublish/](#page-67-0) [Subscribe-Muster](#page-67-0) [für IoT-Geräte mit beschränkten Ressourcen basiert.](#page-55-0)

## **Microservice**

Ein kleiner, unabhängiger Service, der über klar definierte APIs kommuniziert und in der Regel kleinen, eigenständigen Teams gehört. Ein Versicherungssystem kann beispielsweise Microservices beinhalten, die Geschäftsfunktionen wie Vertrieb oder Marketing oder Subdomains wie Einkauf, Schadenersatz oder Analytik zugeordnet sind. Zu den Vorteilen von Microservices gehören Agilität, flexible Skalierung, einfache Bereitstellung, wiederverwendbarer Code und Ausfallsicherheit. [Weitere Informationen finden Sie unter Integration von Microservices mithilfe](https://docs.aws.amazon.com/prescriptive-guidance/latest/modernization-integrating-microservices/welcome.html)  [serverloser Dienste. AWS](https://docs.aws.amazon.com/prescriptive-guidance/latest/modernization-integrating-microservices/welcome.html)

#### Microservices-Architekturen

Ein Ansatz zur Erstellung einer Anwendung mit unabhängigen Komponenten, die jeden Anwendungsprozess als Microservice ausführen. Diese Microservices kommunizieren über eine klar definierte Schnittstelle mithilfe einfacher APIs. Jeder Microservice in dieser Architektur kann aktualisiert, bereitgestellt und skaliert werden, um den Bedarf an bestimmten Funktionen einer Anwendung zu decken. Weitere Informationen finden Sie unter [Implementierung von](https://docs.aws.amazon.com/whitepapers/latest/microservices-on-aws/microservices-on-aws.html)  [Microservices](https://docs.aws.amazon.com/whitepapers/latest/microservices-on-aws/microservices-on-aws.html) auf. AWS

## <span id="page-58-0"></span>Migration Acceleration Program (MAP)

Ein AWS Programm, das Beratung, Unterstützung, Schulungen und Services bietet, um Unternehmen dabei zu unterstützen, eine solide betriebliche Grundlage für die Umstellung auf die Cloud zu schaffen und die anfänglichen Kosten von Migrationen auszugleichen. MAP umfasst eine Migrationsmethode für die methodische Durchführung von Legacy-Migrationen sowie eine Reihe von Tools zur Automatisierung und Beschleunigung gängiger Migrationsszenarien.

#### Migration in großem Maßstab

Der Prozess, bei dem der Großteil des Anwendungsportfolios in Wellen in die Cloud verlagert wird, wobei in jeder Welle mehr Anwendungen schneller migriert werden. In dieser Phase werden die bewährten Verfahren und Erkenntnisse aus den früheren Phasen zur Implementierung einer Migrationsfabrik von Teams, Tools und Prozessen zur Optimierung der Migration von Workloads durch Automatisierung und agile Bereitstellung verwendet. Dies ist die dritte Phase der [AWS -](https://docs.aws.amazon.com/prescriptive-guidance/latest/strategy-migration/) [Migrationsstrategie](https://docs.aws.amazon.com/prescriptive-guidance/latest/strategy-migration/).

#### Migrationsfabrik

Funktionsübergreifende Teams, die die Migration von Workloads durch automatisierte, agile Ansätze optimieren. Zu den Teams in der Migrationsabteilung gehören in der Regel Betriebsabläufe, Geschäftsanalysten und Eigentümer, Migrationsingenieure, Entwickler und DevOps Experten, die in Sprints arbeiten. Zwischen 20 und 50 Prozent eines Unternehmensanwendungsportfolios bestehen aus sich wiederholenden Mustern, die durch einen Fabrik-Ansatz optimiert werden können. Weitere Informationen finden Sie in [Diskussion über](https://docs.aws.amazon.com/prescriptive-guidance/latest/strategy-migration/migrations-phase.html) [Migrationsfabriken](https://docs.aws.amazon.com/prescriptive-guidance/latest/strategy-migration/migrations-phase.html) und den [Leitfaden zur Cloud-Migration-Fabrik](https://docs.aws.amazon.com/prescriptive-guidance/latest/migration-factory-cloudendure/welcome.html) in diesem Inhaltssatz.

#### Migrationsmetadaten

Die Informationen über die Anwendung und den Server, die für den Abschluss der Migration benötigt werden. Für jedes Migrationsmuster ist ein anderer Satz von Migrationsmetadaten erforderlich. Beispiele für Migrationsmetadaten sind das Zielsubnetz, die Sicherheitsgruppe und AWS das Konto.

#### Migrationsmuster

Eine wiederholbare Migrationsaufgabe, in der die Migrationsstrategie, das Migrationsziel und die verwendete Migrationsanwendung oder der verwendete Migrationsservice detailliert beschrieben werden. Beispiel: Rehost-Migration zu Amazon EC2 mit AWS Application Migration Service.

#### <span id="page-59-0"></span>Migration Portfolio Assessment (MPA)

Ein Online-Tool, das Informationen zur Validierung des Geschäftsszenarios für die Migration auf das bereitstellt. AWS Cloud MPA bietet eine detaillierte Portfoliobewertung (richtige Servergröße, Preisgestaltung, Gesamtbetriebskostenanalyse, Migrationskostenanalyse) sowie Migrationsplanung (Anwendungsdatenanalyse und Datenerfassung, Anwendungsgruppierung, Migrationspriorisierung und Wellenplanung). Das [MPA-Tool](https://mpa.accelerate.amazonaws.com/) (Anmeldung erforderlich) steht allen AWS Beratern und APN-Partnerberatern kostenlos zur Verfügung.

### Migration Readiness Assessment (MRA)

Der Prozess, bei dem mithilfe des AWS CAF Erkenntnisse über den Cloud-Bereitschaftsstatus eines Unternehmens gewonnen, Stärken und Schwächen identifiziert und ein Aktionsplan zur Schließung festgestellter Lücken erstellt wird. Weitere Informationen finden Sie im [Benutzerhandbuch für Migration Readiness.](https://docs.aws.amazon.com/prescriptive-guidance/latest/migration-readiness/welcome.html) MRA ist die erste Phase der [AWS -](https://docs.aws.amazon.com/prescriptive-guidance/latest/strategy-migration/) [Migrationsstrategie](https://docs.aws.amazon.com/prescriptive-guidance/latest/strategy-migration/).

#### Migrationsstrategie

Der Ansatz, der verwendet wurde, um einen Workload auf den AWS Cloud zu migrieren. Weitere Informationen finden Sie im Eintrag [7 Rs](#page-33-0) in diesem Glossar und unter [Mobilisieren Sie Ihr](https://docs.aws.amazon.com/prescriptive-guidance/latest/strategy-migration/welcome.html)  [Unternehmen, um umfangreiche Migrationen zu beschleunigen.](https://docs.aws.amazon.com/prescriptive-guidance/latest/strategy-migration/welcome.html)

#### ML

## [Siehe maschinelles Lernen.](#page-57-2)

#### Modernisierung

Umwandlung einer veralteten (veralteten oder monolithischen) Anwendung und ihrer Infrastruktur in ein agiles, elastisches und hochverfügbares System in der Cloud, um Kosten zu senken, die Effizienz zu steigern und Innovationen zu nutzen. Weitere Informationen finden Sie unter [Strategie](https://docs.aws.amazon.com/prescriptive-guidance/latest/strategy-modernizing-applications/) [zur Modernisierung von Anwendungen in der AWS Cloud.](https://docs.aws.amazon.com/prescriptive-guidance/latest/strategy-modernizing-applications/)

#### Bewertung der Modernisierungsfähigkeit

Eine Bewertung, anhand derer festgestellt werden kann, ob die Anwendungen einer Organisation für die Modernisierung bereit sind, Vorteile, Risiken und Abhängigkeiten identifiziert und ermittelt wird, wie gut die Organisation den zukünftigen Status dieser Anwendungen unterstützen kann. Das Ergebnis der Bewertung ist eine Vorlage der Zielarchitektur, eine Roadmap, in der die Entwicklungsphasen und Meilensteine des Modernisierungsprozesses detailliert beschrieben werden, sowie ein Aktionsplan zur Behebung festgestellter Lücken. Weitere Informationen finden Sie unter [Evaluierung der Modernisierungsbereitschaft von Anwendungen in der AWS Cloud.](https://docs.aws.amazon.com/prescriptive-guidance/latest/modernization-assessing-applications/)

#### Monolithische Anwendungen (Monolithen)

Anwendungen, die als ein einziger Service mit eng gekoppelten Prozessen ausgeführt werden. Monolithische Anwendungen haben verschiedene Nachteile. Wenn ein Anwendungs-Feature stark nachgefragt wird, muss die gesamte Architektur skaliert werden. Das Hinzufügen oder Verbessern der Feature einer monolithischen Anwendung wird ebenfalls komplexer, wenn die Codebasis wächst. Um diese Probleme zu beheben, können Sie eine Microservices-Architektur verwenden. Weitere Informationen finden Sie unter [Zerlegen von Monolithen in Microservices](https://docs.aws.amazon.com/prescriptive-guidance/latest/modernization-decomposing-monoliths/welcome.html).

## MPA

Siehe [Bewertung des Migrationsportfolios](#page-59-0).

## MQTT

Siehe [Message Queuing-Telemetrietransport](#page-58-1).

## Mehrklassen-Klassifizierung

Ein Prozess, der dabei hilft, Vorhersagen für mehrere Klassen zu generieren (wobei eines von mehr als zwei Ergebnissen vorhergesagt wird). Ein ML-Modell könnte beispielsweise fragen: "Ist dieses Produkt ein Buch, ein Auto oder ein Telefon?" oder "Welche Kategorie von Produkten ist für diesen Kunden am interessantesten?"

<span id="page-61-0"></span>veränderbare Infrastruktur

Ein Modell, das die bestehende Infrastruktur für Produktionsworkloads aktualisiert und modifiziert. Für eine verbesserte Konsistenz, Zuverlässigkeit und Vorhersagbarkeit empfiehlt das AWS Well-Architected Framework die Verwendung einer [unveränderlichen Infrastruktur](#page-53-0) als bewährte Methode.

## $\Omega$

## OAC

[Weitere Informationen finden Sie unter Origin Access Control.](#page-63-0)

OAI

Siehe [Zugriffsidentität von Origin.](#page-63-1)

#### COM

Siehe [organisatorisches Change-Management](#page-63-2).

## Offline-Migration

Eine Migrationsmethode, bei der der Quell-Workload während des Migrationsprozesses heruntergefahren wird. Diese Methode ist mit längeren Ausfallzeiten verbunden und wird in der Regel für kleine, unkritische Workloads verwendet.

OI

Siehe [Betriebsintegration.](#page-62-0)

## OLA

Siehe Vereinbarung auf [operativer Ebene.](#page-62-1)

## Online-Migration

Eine Migrationsmethode, bei der der Quell-Workload auf das Zielsystem kopiert wird, ohne offline genommen zu werden. Anwendungen, die mit dem Workload verbunden sind, können während der Migration weiterhin funktionieren. Diese Methode beinhaltet keine bis minimale Ausfallzeit und wird in der Regel für kritische Produktionsworkloads verwendet.

OPC-UA

Siehe [Open Process Communications — Unified](#page-62-2) Architecture.

<span id="page-62-2"></span>Offene Prozesskommunikation — Einheitliche Architektur (OPC-UA)

Ein machine-to-machine (M2M) -Kommunikationsprotokoll für die industrielle Automatisierung. OPC-UA bietet einen Interoperabilitätsstandard mit Datenverschlüsselungs-, Authentifizierungsund Autorisierungsschemata.

<span id="page-62-1"></span>Vereinbarung auf Betriebsebene (OLA)

Eine Vereinbarung, in der klargestellt wird, welche funktionalen IT-Gruppen sich gegenseitig versprechen zu liefern, um ein Service Level Agreement (SLA) zu unterstützen.

<span id="page-62-3"></span>Überprüfung der Betriebsbereitschaft (ORR)

Eine Checkliste mit Fragen und zugehörigen bewährten Methoden, die Ihnen helfen, Vorfälle und mögliche Ausfälle zu verstehen, zu bewerten, zu verhindern oder deren Umfang zu reduzieren. Weitere Informationen finden Sie unter [Operational Readiness Reviews \(ORR\)](https://docs.aws.amazon.com/wellarchitected/latest/operational-readiness-reviews/wa-operational-readiness-reviews.html) im AWS Well-Architected Framework.

<span id="page-62-4"></span>Betriebstechnologie (OT)

Hardware- und Softwaresysteme, die mit der physischen Umgebung zusammenarbeiten, um industrielle Abläufe, Ausrüstung und Infrastruktur zu steuern. In der Fertigung ist die Integration von OT- und Informationstechnologie (IT) -Systemen ein zentraler Schwerpunkt der [Industrie 4.0-](#page-54-2) [Transformationen.](#page-54-2)

<span id="page-62-0"></span>Betriebsintegration (OI)

Der Prozess der Modernisierung von Abläufen in der Cloud, der Bereitschaftsplanung, Automatisierung und Integration umfasst. Weitere Informationen finden Sie im [Leitfaden zur](https://docs.aws.amazon.com/prescriptive-guidance/latest/migration-operations-integration/) [Betriebsintegration.](https://docs.aws.amazon.com/prescriptive-guidance/latest/migration-operations-integration/)

## Organisationspfad

Ein Pfad, der von erstellt wird und in AWS CloudTrail dem alle Ereignisse für alle AWS-Konten in einer Organisation protokolliert werden. AWS Organizations Diese Spur wird in jedem AWS-Konto , der Teil der Organisation ist, erstellt und verfolgt die Aktivität in jedem Konto. Weitere Informationen finden Sie in der CloudTrail Dokumentation unter [Erstellen eines Pfads für eine](https://docs.aws.amazon.com/awscloudtrail/latest/userguide/creating-trail-organization.html) [Organisation](https://docs.aws.amazon.com/awscloudtrail/latest/userguide/creating-trail-organization.html).

<span id="page-63-2"></span>Organisatorisches Veränderungsmanagement (OCM)

Ein Framework für das Management wichtiger, disruptiver Geschäftstransformationen aus Sicht der Mitarbeiter, der Kultur und der Führung. OCM hilft Organisationen dabei, sich auf neue Systeme und Strategien vorzubereiten und auf diese umzustellen, indem es die Akzeptanz von Veränderungen beschleunigt, Übergangsprobleme angeht und kulturelle und organisatorische Veränderungen vorantreibt. In der AWS Migrationsstrategie wird dieses Framework aufgrund der Geschwindigkeit des Wandels, der bei Projekten zur Cloud-Einführung erforderlich ist, als Mitarbeiterbeschleunigung bezeichnet. Weitere Informationen finden Sie im [OCM-Handbuch](https://docs.aws.amazon.com/prescriptive-guidance/latest/migration-ocm/).

<span id="page-63-0"></span>Ursprungszugriffskontrolle (OAC)

In CloudFront, eine erweiterte Option zur Zugriffsbeschränkung, um Ihre Amazon Simple Storage Service (Amazon S3) -Inhalte zu sichern. OAC unterstützt alle S3-Buckets insgesamt AWS-Regionen, serverseitige Verschlüsselung mit AWS KMS (SSE-KMS) sowie dynamische PUT und DELETE Anfragen an den S3-Bucket.

<span id="page-63-1"></span>Ursprungszugriffsidentität (OAI)

In CloudFront, eine Option zur Zugriffsbeschränkung, um Ihre Amazon S3 S3-Inhalte zu sichern. Wenn Sie OAI verwenden, CloudFront erstellt es einen Principal, mit dem sich Amazon S3 authentifizieren kann. Authentifizierte Principals können nur über eine bestimmte Distribution auf Inhalte in einem S3-Bucket zugreifen. CloudFront Siehe auch [OAC,](#page-63-0) das eine detailliertere und verbesserte Zugriffskontrolle bietet.

#### ODER

Siehe [Überprüfung der Betriebsbereitschaft.](#page-62-3) NICHT

Siehe [Betriebstechnologie](#page-62-4).

#### Ausgehende (egress) VPC

In einer Architektur AWS mit mehreren Konten eine VPC, die Netzwerkverbindungen verarbeitet, die von einer Anwendung aus initiiert werden. Die [AWS -Referenzarchitektur für die Sicherheit](https://docs.aws.amazon.com/prescriptive-guidance/latest/security-reference-architecture/network.html) empfiehlt, Ihr Netzwerkkonto mit eingehenden und ausgehenden VPCs und Inspektions-VPCs einzurichten, um die bidirektionale Schnittstelle zwischen Ihrer Anwendung und dem Internet zu schützen.

## P

#### Berechtigungsgrenze

Eine IAM-Verwaltungsrichtlinie, die den IAM-Prinzipalen zugeordnet ist, um die maximalen Berechtigungen festzulegen, die der Benutzer oder die Rolle haben kann. Weitere Informationen finden Sie unter [Berechtigungsgrenzen](https://docs.aws.amazon.com/IAM/latest/UserGuide/access_policies_boundaries.html) für IAM-Entitys in der IAM-Dokumentation.

<span id="page-64-0"></span>persönlich identifizierbare Informationen (PII)

Informationen, die, wenn sie direkt betrachtet oder mit anderen verwandten Daten kombiniert werden, verwendet werden können, um vernünftige Rückschlüsse auf die Identität einer Person zu ziehen. Beispiele für personenbezogene Daten sind Namen, Adressen und Kontaktinformationen.

Personenbezogene Daten

Siehe [persönlich identifizierbare Informationen.](#page-64-0)

#### Playbook

Eine Reihe vordefinierter Schritte, die die mit Migrationen verbundenen Aufgaben erfassen, z. B. die Bereitstellung zentraler Betriebsfunktionen in der Cloud. Ein Playbook kann die Form von Skripten, automatisierten Runbooks oder einer Zusammenfassung der Prozesse oder Schritte annehmen, die für den Betrieb Ihrer modernisierten Umgebung erforderlich sind.

PLC

Siehe [programmierbare Logiksteuerung](#page-66-0).

PLM

Siehe [Produktlebenszyklusmanagement](#page-66-1).

## policy

Ein Objekt, das Berechtigungen definieren (siehe [identitätsbasierte Richtlinie\)](#page-53-1), Zugriffsbedingungen spezifizieren (siehe [ressourcenbasierte Richtlinie\)](#page-69-0) oder die maximalen Berechtigungen für alle Konten in einer Organisation definieren kann AWS Organizations (siehe [Dienststeuerungsrichtlinie](#page-72-1)).

## Polyglotte Beharrlichkeit

Unabhängige Auswahl der Datenspeichertechnologie eines Microservices auf der Grundlage von Datenzugriffsmustern und anderen Anforderungen. Wenn Ihre Microservices über dieselbe Datenspeichertechnologie verfügen, kann dies zu Implementierungsproblemen oder zu Leistungseinbußen führen. Microservices lassen sich leichter implementieren und erzielen eine bessere Leistung und Skalierbarkeit, wenn sie den Datenspeicher verwenden, der ihren Anforderungen am besten entspricht. Weitere Informationen finden Sie unter [Datenpersistenz in](https://docs.aws.amazon.com/prescriptive-guidance/latest/modernization-data-persistence/welcome.html)  [Microservices aktivieren.](https://docs.aws.amazon.com/prescriptive-guidance/latest/modernization-data-persistence/welcome.html)

## Portfoliobewertung

Ein Prozess, bei dem das Anwendungsportfolio ermittelt, analysiert und priorisiert wird, um die Migration zu planen. Weitere Informationen finden Sie in [Bewerten der Migrationsbereitschaft.](https://docs.aws.amazon.com/prescriptive-guidance/latest/migration-readiness/welcome.html) predicate

Eine Abfragebedingung, die true oder zurückgibtfalse, was üblicherweise in einer Klausel vorkommt. WHERE

## Prädikat Pushdown

Eine Technik zur Optimierung von Datenbankabfragen, bei der die Daten in der Abfrage vor der Übertragung gefiltert werden. Dadurch wird die Datenmenge reduziert, die aus der relationalen Datenbank abgerufen und verarbeitet werden muss, und die Abfrageleistung wird verbessert.

## <span id="page-65-0"></span>Präventive Kontrolle

Eine Sicherheitskontrolle, die verhindern soll, dass ein Ereignis eintritt. Diese Kontrollen stellen eine erste Verteidigungslinie dar, um unbefugten Zugriff oder unerwünschte Änderungen an Ihrem Netzwerk zu verhindern. Weitere Informationen finden Sie unter [Präventive Kontrolle](https://docs.aws.amazon.com/prescriptive-guidance/latest/aws-security-controls/preventative-controls.html) in Implementierung von Sicherheitskontrollen in AWS.

#### Prinzipal

Eine Entität AWS , die Aktionen ausführen und auf Ressourcen zugreifen kann. Bei dieser Entität handelt es sich in der Regel um einen Root-Benutzer für eine AWS-Konto, eine IAM-Rolle oder

einen Benutzer. Weitere Informationen finden Sie unter Prinzipal in [Rollenbegriffe und -konzepte](https://docs.aws.amazon.com/IAM/latest/UserGuide/id_roles_terms-and-concepts.html) in der IAM-Dokumentation.

Datenschutz durch Design

Ein Ansatz in der Systemtechnik, der den Datenschutz während des gesamten Engineering-Prozesses berücksichtigt.

#### Privat gehostete Zonen

Ein Container, der Informationen darüber enthält, wie Amazon Route 53 auf DNS-Abfragen für eine Domain und ihre Subdomains innerhalb einer oder mehrerer VPCs reagieren soll. Weitere Informationen finden Sie unter [Arbeiten mit privat gehosteten Zonen](https://docs.aws.amazon.com/Route53/latest/DeveloperGuide/hosted-zones-private.html) in der Route-53- Dokumentation.

#### <span id="page-66-2"></span>proaktive Steuerung

Eine [Sicherheitskontrolle,](#page-71-0) die den Einsatz nicht richtlinienkonformer Ressourcen verhindern soll. Mit diesen Steuerelementen werden Ressourcen gescannt, bevor sie bereitgestellt werden. Wenn die Ressource nicht mit der Steuerung konform ist, wird sie nicht bereitgestellt. Weitere Informationen finden Sie im [Referenzhandbuch zu Kontrollen](https://docs.aws.amazon.com/controltower/latest/controlreference/controls.html) in der AWS Control Tower Dokumentation und unter [Proaktive Kontrollen](https://docs.aws.amazon.com/prescriptive-guidance/latest/aws-security-controls/proactive-controls.html) unter Implementierung von Sicherheitskontrollen am AWS.

<span id="page-66-1"></span>Produktlebenszyklusmanagement (PLM)

Das Management von Daten und Prozessen für ein Produkt während seines gesamten Lebenszyklus, vom Design, der Entwicklung und Markteinführung über Wachstum und Reife bis hin zur Markteinführung und Markteinführung.

Produktionsumgebung

Siehe [Umgebung.](#page-48-0)

#### <span id="page-66-0"></span>Speicherprogrammierbare Steuerung (SPS)

In der Fertigung ein äußerst zuverlässiger, anpassungsfähiger Computer, der Maschinen überwacht und Fertigungsprozesse automatisiert.

#### Pseudonymisierung

Der Prozess, bei dem persönliche Identifikatoren in einem Datensatz durch Platzhalterwerte ersetzt werden. Pseudonymisierung kann zum Schutz der Privatsphäre beitragen. Pseudonymisierte Daten gelten weiterhin als personenbezogene Daten.

<span id="page-67-0"></span>veröffentlichen/abonnieren (pub/sub)

Ein Muster, das asynchrone Kommunikation zwischen Microservices ermöglicht, um die Skalierbarkeit und Reaktionsfähigkeit zu verbessern. In einem auf Microservices basierenden [MES](#page-57-1) kann ein Microservice beispielsweise Ereignismeldungen in einem Kanal veröffentlichen, den andere Microservices abonnieren können. Das System kann neue Microservices hinzufügen, ohne den Veröffentlichungsservice zu ändern.

## $\Omega$

#### Abfrageplan

Eine Reihe von Schritten, wie Anweisungen, die für den Zugriff auf die Daten in einem relationalen SQL-Datenbanksystem verwendet werden.

#### Abfrageplanregression

Wenn ein Datenbankserviceoptimierer einen weniger optimalen Plan wählt als vor einer bestimmten Änderung der Datenbankumgebung. Dies kann durch Änderungen an Statistiken, Beschränkungen, Umgebungseinstellungen, Abfrageparameter-Bindungen und Aktualisierungen der Datenbank-Engine verursacht werden.

## R

#### RACI-Matrix

Siehe [verantwortlich, rechenschaftspflichtig, konsultiert, informiert \(RACI\).](#page-69-1)

#### Ransomware

Eine bösartige Software, die entwickelt wurde, um den Zugriff auf ein Computersystem oder Daten zu blockieren, bis eine Zahlung erfolgt ist.

#### RASCI-Matrix

Siehe [verantwortlich, rechenschaftspflichtig, konsultiert, informiert \(RACI\).](#page-69-1)

#### RCAC

Siehe [Zugriffskontrolle für Zeilen und Spalten.](#page-70-0)

## Read Replica

Eine Kopie einer Datenbank, die nur für Lesezwecke verwendet wird. Sie können Abfragen an das Lesereplikat weiterleiten, um die Belastung auf Ihrer Primärdatenbank zu reduzieren.

neu strukturieren

Siehe [7 Rs.](#page-33-0)

<span id="page-68-0"></span>Recovery Point Objective (RPO)

Die maximal zulässige Zeitspanne seit dem letzten Datenwiederherstellungspunkt. Dies bestimmt, was als akzeptabler Datenverlust zwischen dem letzten Wiederherstellungspunkt und der Betriebsunterbrechung angesehen wird.

<span id="page-68-1"></span>Wiederherstellungszeitziel (RTO)

Die maximal zulässige Verzögerung zwischen der Betriebsunterbrechung und der Wiederherstellung des Dienstes.

Refaktorierung

Siehe [7 Rs.](#page-33-0)

Region

Eine Sammlung von AWS Ressourcen in einem geografischen Gebiet. Jeder AWS-Region ist isoliert und unabhängig von den anderen, um Fehlertoleranz, Stabilität und Belastbarkeit zu gewährleisten. Weitere Informationen finden [Sie unter Geben Sie an, was AWS-Regionen Ihr](https://docs.aws.amazon.com/accounts/latest/reference/manage-acct-regions.html)  [Konto verwenden kann.](https://docs.aws.amazon.com/accounts/latest/reference/manage-acct-regions.html)

#### Regression

Eine ML-Technik, die einen numerischen Wert vorhersagt. Zum Beispiel, um das Problem "Zu welchem Preis wird dieses Haus verkauft werden?" zu lösen Ein ML-Modell könnte ein lineares Regressionsmodell verwenden, um den Verkaufspreis eines Hauses auf der Grundlage bekannter Fakten über das Haus (z. B. die Quadratmeterzahl) vorherzusagen.

rehosten

Siehe [7 Rs.](#page-33-0)

Veröffentlichung

In einem Bereitstellungsprozess der Akt der Förderung von Änderungen an einer Produktionsumgebung.

#### umziehen

Siehe [7 Rs.](#page-33-0)

neue Plattform

Siehe [7 Rs.](#page-33-0)

Rückkauf

Siehe [7 Rs.](#page-33-0)

Ausfallsicherheit

Die Fähigkeit einer Anwendung, Störungen zu widerstehen oder sich von ihnen zu erholen. [Hochverfügbarkeit](#page-52-0) und [Notfallwiederherstellung](#page-46-1) sind häufig Überlegungen bei der Planung der Ausfallsicherheit in der. AWS Cloud Weitere Informationen finden Sie unter [AWS Cloud Resilienz](https://aws.amazon.com/resilience/).

<span id="page-69-0"></span>Ressourcenbasierte Richtlinie

Eine mit einer Ressource verknüpfte Richtlinie, z. B. ein Amazon-S3-Bucket, ein Endpunkt oder ein Verschlüsselungsschlüssel. Diese Art von Richtlinie legt fest, welchen Prinzipalen der Zugriff gewährt wird, welche Aktionen unterstützt werden und welche anderen Bedingungen erfüllt sein müssen.

<span id="page-69-1"></span>RACI-Matrix (verantwortlich, rechenschaftspflichtig, konsultiert, informiert)

Eine Matrix, die die Rollen und Verantwortlichkeiten aller an Migrationsaktivitäten und Cloud-Operationen beteiligten Parteien definiert. Der Matrixname leitet sich von den in der Matrix definierten Zuständigkeitstypen ab: verantwortlich (R), rechenschaftspflichtig (A), konsultiert (C) und informiert (I). Der Unterstützungstyp (S) ist optional. Wenn Sie Unterstützung einbeziehen, wird die Matrix als RASCI-Matrix bezeichnet, und wenn Sie sie ausschließen, wird sie als RACI-Matrix bezeichnet.

#### <span id="page-69-2"></span>Reaktive Kontrolle

Eine Sicherheitskontrolle, die darauf ausgelegt ist, die Behebung unerwünschter Ereignisse oder Abweichungen von Ihren Sicherheitsstandards voranzutreiben. Weitere Informationen finden Sie unter [Reaktive Kontrolle](https://docs.aws.amazon.com/prescriptive-guidance/latest/aws-security-controls/responsive-controls.html) in Implementieren von Sicherheitskontrollen in AWS.

## Beibehaltung

Siehe [7 Rs.](#page-33-0)

#### zurückziehen

Siehe [7 Rs.](#page-33-0)

## Drehung

Der Vorgang, bei dem ein [Geheimnis](#page-71-1) regelmäßig aktualisiert wird, um es einem Angreifer zu erschweren, auf die Anmeldeinformationen zuzugreifen.

<span id="page-70-0"></span>Zugriffskontrolle für Zeilen und Spalten (RCAC)

Die Verwendung einfacher, flexibler SQL-Ausdrücke mit definierten Zugriffsregeln. RCAC besteht aus Zeilenberechtigungen und Spaltenmasken.

## RPO

Siehe [Recovery Point Objective.](#page-68-0)

## RTO

Siehe [Ziel der Wiederherstellungszeit.](#page-68-1)

## Runbook

Eine Reihe manueller oder automatisierter Verfahren, die zur Ausführung einer bestimmten Aufgabe erforderlich sind. Diese sind in der Regel darauf ausgelegt, sich wiederholende Operationen oder Verfahren mit hohen Fehlerquoten zu rationalisieren.

## S

## SAML 2.0

Ein offener Standard, den viele Identitätsanbieter (IdPs) verwenden. Diese Funktion ermöglicht föderiertes Single Sign-On (SSO), sodass sich Benutzer bei den API-Vorgängen anmelden AWS Management Console oder die AWS API-Operationen aufrufen können, ohne dass Sie einen Benutzer in IAM für alle in Ihrer Organisation erstellen müssen. Weitere Informationen zum SAML-2.0.-basierten Verbund finden Sie unter [Über den SAML-2.0-basierten Verbund](https://docs.aws.amazon.com/IAM/latest/UserGuide/id_roles_providers_saml.html) in der IAM-Dokumentation.

#### **SCADA**

Siehe [Aufsichtskontrolle und Datenerfassung](#page-74-0).

## **SCP**

## Siehe [Richtlinie zur Dienstkontrolle](#page-72-1).

## <span id="page-71-1"></span>Secret

Interne AWS Secrets Manager, vertrauliche oder eingeschränkte Informationen, wie z. B. ein Passwort oder Benutzeranmeldeinformationen, die Sie in verschlüsselter Form speichern. Es besteht aus dem geheimen Wert und seinen Metadaten. Der geheime Wert kann binär, eine einzelne Zeichenfolge oder mehrere Zeichenketten sein. Weitere Informationen finden Sie unter [Was ist in einem Secrets Manager Manager-Geheimnis?](https://docs.aws.amazon.com/secretsmanager/latest/userguide/whats-in-a-secret.html) in der Secrets Manager Manager-Dokumentation.

## <span id="page-71-0"></span>**Sicherheitskontrolle**

Ein technischer oder administrativer Integritätsschutz, der die Fähigkeit eines Bedrohungsakteurs, eine Schwachstelle auszunutzen, verhindert, erkennt oder einschränkt. Es gibt vier Haupttypen von Sicherheitskontrollen: [präventiv](#page-65-0)[, detektiv](#page-45-1), [reaktionsschnell](#page-69-2) und [proaktiv.](#page-66-2)

## Härtung der Sicherheit

Der Prozess, bei dem die Angriffsfläche reduziert wird, um sie widerstandsfähiger gegen Angriffe zu machen. Dies kann Aktionen wie das Entfernen von Ressourcen, die nicht mehr benötigt werden, die Implementierung der bewährten Sicherheitsmethode der Gewährung geringster Berechtigungen oder die Deaktivierung unnötiger Feature in Konfigurationsdateien umfassen.

System zur Verwaltung von Sicherheitsinformationen und Ereignissen (security information and event management – SIEM)

Tools und Services, die Systeme für das Sicherheitsinformationsmanagement (SIM) und das Management von Sicherheitsereignissen (SEM) kombinieren. Ein SIEM-System sammelt, überwacht und analysiert Daten von Servern, Netzwerken, Geräten und anderen Quellen, um Bedrohungen und Sicherheitsverletzungen zu erkennen und Warnmeldungen zu generieren.

## Automatisierung von Sicherheitsreaktionen

Eine vordefinierte und programmierte Aktion, die darauf ausgelegt ist, automatisch auf ein Sicherheitsereignis zu reagieren oder es zu beheben. Diese Automatisierungen dienen als [detektive](#page-45-1) oder [reaktionsschnelle](#page-69-2) Sicherheitskontrollen, die Sie bei der Implementierung bewährter AWS Sicherheitsmethoden unterstützen. Beispiele für automatisierte Antwortaktionen sind das Ändern einer VPC-Sicherheitsgruppe, das Patchen einer Amazon EC2 EC2-Instance oder das Rotieren von Anmeldeinformationen.
#### Serverseitige Verschlüsselung

Verschlüsselung von Daten am Zielort durch denjenigen AWS-Service , der sie empfängt. Service-Kontrollrichtlinie (SCP)

Eine Richtlinie, die eine zentrale Kontrolle über die Berechtigungen für alle Konten in einer Organisation in AWS Organizations ermöglicht. SCPs definieren Integritätsschutz oder legen Grenzwerte für Aktionen fest, die ein Administrator an Benutzer oder Rollen delegieren kann. Sie können SCPs als Zulassungs- oder Ablehnungslisten verwenden, um festzulegen, welche Services oder Aktionen zulässig oder verboten sind. Weitere Informationen finden Sie in der AWS Organizations Dokumentation unter [Richtlinien zur Dienststeuerung.](https://docs.aws.amazon.com/organizations/latest/userguide/orgs_manage_policies_scps.html)

#### Service-Endpunkt

Die URL des Einstiegspunkts für einen AWS-Service. Sie können den Endpunkt verwenden, um programmgesteuert eine Verbindung zum Zielservice herzustellen. Weitere Informationen finden Sie unter [AWS-Service -Endpunkte](https://docs.aws.amazon.com/general/latest/gr/rande.html) in der Allgemeine AWS-Referenz.

<span id="page-72-1"></span>Service Level Agreement (SLA)

Eine Vereinbarung, in der klargestellt wird, was ein IT-Team seinen Kunden zu bieten verspricht, z. B. in Bezug auf Verfügbarkeit und Leistung der Services.

<span id="page-72-0"></span>Service-Level-Indikator (SLI)

Eine Messung eines Leistungsaspekts eines Dienstes, z. B. seiner Fehlerrate, Verfügbarkeit oder Durchsatz.

<span id="page-72-2"></span>Service-Level-Ziel (SLO)

Eine Zielkennzahl, die den Zustand eines Dienstes darstellt, gemessen anhand eines [Service-](#page-72-0)[Level-Indikators.](#page-72-0)

Modell der geteilten Verantwortung

Ein Modell, das die Verantwortung beschreibt, mit der Sie gemeinsam AWS für Cloud-Sicherheit und Compliance verantwortlich sind. AWS ist für die Sicherheit der Cloud verantwortlich, wohingegen Sie für die Sicherheit in der Cloud verantwortlich sind. Weitere Informationen finden Sie unter [Modell der geteilten Verantwortung](https://aws.amazon.com/compliance/shared-responsibility-model/).

#### SIEM

Siehe [Sicherheitsinformations- und Event-Management-System.](#page-71-0)

## <span id="page-73-0"></span>Single Point of Failure (SPOF)

Ein Fehler in einer einzelnen, kritischen Komponente einer Anwendung, der das System stören kann.

SLA

Siehe [Service Level Agreement.](#page-72-1)

SLI

Siehe [Service-Level-Indikator.](#page-72-0)

ALSO

Siehe [Service-Level-Ziel.](#page-72-2)

split-and-seed Modell

Ein Muster für die Skalierung und Beschleunigung von Modernisierungsprojekten. Sobald neue Features und Produktversionen definiert werden, teilt sich das Kernteam auf, um neue Produktteams zu bilden. Dies trägt zur Skalierung der Fähigkeiten und Services Ihrer Organisation bei, verbessert die Produktivität der Entwickler und unterstützt schnelle Innovationen. Weitere Informationen finden Sie unter [Schrittweiser Ansatz zur Modernisierung von Anwendungen in der.](https://docs.aws.amazon.com/prescriptive-guidance/latest/modernization-phased-approach/step3.html) AWS Cloud

SPOTTEN

Siehe [Single Point of Failure](#page-73-0).

Sternschema

Eine Datenbank-Organisationsstruktur, die eine große Faktentabelle zum Speichern von Transaktions- oder Messdaten und eine oder mehrere kleinere dimensionale Tabellen zum Speichern von Datenattributen verwendet. Diese Struktur ist für die Verwendung in einem [Data](#page-44-0) [Warehouse](#page-44-0) oder für Business Intelligence-Zwecke konzipiert.

#### Strangler-Fig-Muster

Ein Ansatz zur Modernisierung monolithischer Systeme, bei dem die Systemfunktionen schrittweise umgeschrieben und ersetzt werden, bis das Legacy-System außer Betrieb genommen werden kann. Dieses Muster verwendet die Analogie einer Feigenrebe, die zu einem etablierten Baum heranwächst und schließlich ihren Wirt überwindet und ersetzt. Das Muster wurde [eingeführt von Martin Fowler](https://martinfowler.com/bliki/StranglerFigApplication.html) als Möglichkeit, Risiken beim Umschreiben

monolithischer Systeme zu managen. Ein Beispiel für die Anwendung dieses Musters finden Sie unter [Schrittweises Modernisieren älterer Microsoft ASP.NET \(ASMX\)-Webservices mithilfe von](https://docs.aws.amazon.com/prescriptive-guidance/latest/modernization-aspnet-web-services/) [Containern und Amazon API Gateway.](https://docs.aws.amazon.com/prescriptive-guidance/latest/modernization-aspnet-web-services/)

**Subnetz** 

Ein Bereich von IP-Adressen in Ihrer VPC. Ein Subnetz muss sich in einer einzigen Availability Zone befinden.

Aufsichtskontrolle und Datenerfassung (SCADA)

In der Fertigung ein System, das Hardware und Software zur Überwachung von Sachanlagen und Produktionsabläufen verwendet.

Symmetrische Verschlüsselung

Ein Verschlüsselungsalgorithmus, der denselben Schlüssel zum Verschlüsseln und Entschlüsseln der Daten verwendet.

synthetisches Testen

Testen eines Systems auf eine Weise, die Benutzerinteraktionen simuliert, um potenzielle Probleme zu erkennen oder die Leistung zu überwachen. Sie können [Amazon CloudWatch](https://docs.aws.amazon.com/AmazonCloudWatch/latest/monitoring/CloudWatch_Synthetics_Canaries.html) [Synthetics](https://docs.aws.amazon.com/AmazonCloudWatch/latest/monitoring/CloudWatch_Synthetics_Canaries.html) verwenden, um diese Tests zu erstellen.

# $\top$

#### tags

Schlüssel-Wert-Paare, die als Metadaten für die Organisation Ihrer Ressourcen dienen. AWS Mit Tags können Sie Ressourcen verwalten, identifizieren, organisieren, suchen und filtern. Weitere Informationen finden Sie unter [Markieren Ihrer AWS -Ressourcen](https://docs.aws.amazon.com/tag-editor/latest/userguide/tagging.html).

#### **Zielvariable**

Der Wert, den Sie in überwachtem ML vorhersagen möchten. Dies wird auch als Ergebnisvariable bezeichnet. In einer Fertigungsumgebung könnte die Zielvariable beispielsweise ein Produktfehler sein.

#### Aufgabenliste

Ein Tool, das verwendet wird, um den Fortschritt anhand eines Runbooks zu verfolgen. Eine Aufgabenliste enthält eine Übersicht über das Runbook und eine Liste mit allgemeinen Aufgaben, die erledigt werden müssen. Für jede allgemeine Aufgabe werden der geschätzte Zeitaufwand, der Eigentümer und der Fortschritt angegeben.

## Testumgebungen

#### [Siehe Umgebung.](#page-48-0)

#### **Training**

Daten für Ihr ML-Modell bereitstellen, aus denen es lernen kann. Die Trainingsdaten müssen die richtige Antwort enthalten. Der Lernalgorithmus findet Muster in den Trainingsdaten, die die Attribute der Input-Daten dem Ziel (die Antwort, die Sie voraussagen möchten) zuordnen. Es gibt ein ML-Modell aus, das diese Muster erfasst. Sie können dann das ML-Modell verwenden, um Voraussagen für neue Daten zu erhalten, bei denen Sie das Ziel nicht kennen.

#### Transit-Gateway

Ein Transit-Gateway ist ein Netzwerk-Transit-Hub, mit dem Sie Ihre VPCs und On-Premises-Netzwerke miteinander verbinden können. Weitere Informationen finden Sie in der AWS Transit Gateway Dokumentation unter [Was ist ein Transit-Gateway](https://docs.aws.amazon.com/vpc/latest/tgw/what-is-transit-gateway.html).

#### Stammbasierter Workflow

Ein Ansatz, bei dem Entwickler Feature lokal in einem Feature-Zweig erstellen und testen und diese Änderungen dann im Hauptzweig zusammenführen. Der Hauptzweig wird dann sequentiell für die Entwicklungs-, Vorproduktions- und Produktionsumgebungen erstellt.

## Vertrauenswürdiger Zugriff

Gewährung von Berechtigungen für einen Dienst, den Sie angeben, um Aufgaben in Ihrer Organisation AWS Organizations und in deren Konten in Ihrem Namen auszuführen. Der vertrauenswürdige Service erstellt in jedem Konto eine mit dem Service verknüpfte Rolle, wenn diese Rolle benötigt wird, um Verwaltungsaufgaben für Sie auszuführen. Weitere Informationen finden Sie in der AWS Organizations Dokumentation [unter Verwendung AWS Organizations mit](https://docs.aws.amazon.com/organizations/latest/userguide/orgs_integrate_services.html) [anderen AWS Diensten](https://docs.aws.amazon.com/organizations/latest/userguide/orgs_integrate_services.html).

#### Optimieren

Aspekte Ihres Trainingsprozesses ändern, um die Genauigkeit des ML-Modells zu verbessern. Sie können das ML-Modell z. B. trainieren, indem Sie einen Beschriftungssatz generieren, Beschriftungen hinzufügen und diese Schritte dann mehrmals unter verschiedenen Einstellungen wiederholen, um das Modell zu optimieren.

## Zwei-Pizzen-Team

Ein kleines DevOps Team, das Sie mit zwei Pizzen ernähren können. Eine Teamgröße von zwei Pizzen gewährleistet die bestmögliche Gelegenheit zur Zusammenarbeit bei der Softwareentwicklung.

# $\mathsf{U}$

## Unsicherheit

Ein Konzept, das sich auf ungenaue, unvollständige oder unbekannte Informationen bezieht, die die Zuverlässigkeit von prädiktiven ML-Modellen untergraben können. Es gibt zwei Arten von Unsicherheit: Epistemische Unsicherheit wird durch begrenzte, unvollständige Daten verursacht, wohingegen aleatorische Unsicherheit durch Rauschen und Randomisierung verursacht wird, die in den Daten liegt. Weitere Informationen finden Sie im Leitfaden [Quantifizieren der Unsicherheit](https://docs.aws.amazon.com/prescriptive-guidance/latest/ml-quantifying-uncertainty/concepts.html) [in Deep-Learning-Systemen](https://docs.aws.amazon.com/prescriptive-guidance/latest/ml-quantifying-uncertainty/concepts.html).

#### undifferenzierte Aufgaben

Diese Arbeit wird auch als Schwerstarbeit bezeichnet. Dabei handelt es sich um Arbeiten, die zwar für die Erstellung und den Betrieb einer Anwendung erforderlich sind, aber dem Endbenutzer keinen direkten Mehrwert bieten oder keinen Wettbewerbsvorteil bieten. Beispiele für undifferenzierte Aufgaben sind Beschaffung, Wartung und Kapazitätsplanung.

höhere Umgebungen

Siehe [Umgebung.](#page-48-0)

# V

#### Vacuuming

Ein Vorgang zur Datenbankwartung, bei dem die Datenbank nach inkrementellen Aktualisierungen bereinigt wird, um Speicherplatz zurückzugewinnen und die Leistung zu verbessern.

#### Versionskontrolle

Prozesse und Tools zur Nachverfolgung von Änderungen, z. B. Änderungen am Quellcode in einem Repository.

#### VPC-Peering

Eine Verbindung zwischen zwei VPCs, mit der Sie den Datenverkehr mithilfe von privaten IP-Adressen weiterleiten können. Weitere Informationen finden Sie unter [Was ist VPC-Peering?](https://docs.aws.amazon.com/vpc/latest/peering/what-is-vpc-peering.html) in der Amazon-VPC-Dokumentation.

#### **Schwachstelle**

Ein Software- oder Hardwarefehler, der die Sicherheit des Systems gefährdet.

# W

#### Warmer Cache

Ein Puffer-Cache, der aktuelle, relevante Daten enthält, auf die häufig zugegriffen wird. Die Datenbank-Instance kann aus dem Puffer-Cache lesen, was schneller ist als das Lesen aus dem Hauptspeicher oder von der Festplatte.

#### warme Daten

Daten, auf die selten zugegriffen wird. Bei der Abfrage dieser Art von Daten sind mäßig langsame Abfragen in der Regel akzeptabel.

#### Fensterfunktion

Eine SQL-Funktion, die eine Berechnung für eine Gruppe von Zeilen durchführt, die sich in irgendeiner Weise auf den aktuellen Datensatz beziehen. Fensterfunktionen sind nützlich für die Verarbeitung von Aufgaben wie die Berechnung eines gleitenden Durchschnitts oder für den Zugriff auf den Wert von Zeilen auf der Grundlage der relativen Position der aktuellen Zeile. **Workload** 

Ein Workload ist eine Sammlung von Ressourcen und Code, die einen Unternehmenswert bietet, wie z. B. eine kundenorientierte Anwendung oder ein Backend-Prozess.

#### Workstream

Funktionsgruppen in einem Migrationsprojekt, die für eine bestimmte Reihe von Aufgaben verantwortlich sind. Jeder Workstream ist unabhängig, unterstützt aber die anderen Workstreams im Projekt. Der Portfolio-Workstream ist beispielsweise für die Priorisierung von Anwendungen, die Wellenplanung und die Erfassung von Migrationsmetadaten verantwortlich. Der Portfolio-Workstream liefert diese Komponenten an den Migrations-Workstream, der dann die Server und Anwendungen migriert.

#### WURM

Sehen [Sie einmal schreiben, viele lesen.](#page-78-0)

#### WQF

<span id="page-78-0"></span>Weitere Informationen finden Sie unter [AWS Workload Qualification Framework.](#page-37-0) einmal schreiben, viele lesen (WORM)

Ein Speichermodell, das Daten ein einziges Mal schreibt und verhindert, dass die Daten gelöscht oder geändert werden. Autorisierte Benutzer können die Daten so oft wie nötig lesen, aber sie können sie nicht ändern. Diese Datenspeicherinfrastruktur gilt als [unveränderlich.](#page-53-0)

# Z

## Zero-Day-Exploit

Ein Angriff, in der Regel Malware, der eine [Zero-Day-Sicherheitslücke](#page-78-1) ausnutzt.

## <span id="page-78-1"></span>Zero-Day-Sicherheitslücke

Ein unfehlbarer Fehler oder eine Sicherheitslücke in einem Produktionssystem. Bedrohungsakteure können diese Art von Sicherheitslücke nutzen, um das System anzugreifen. Entwickler werden aufgrund des Angriffs häufig auf die Sicherheitsanfälligkeit aufmerksam.

## Zombie-Anwendung

Eine Anwendung, deren durchschnittliche CPU- und Arbeitsspeichernutzung unter 5 Prozent liegt. In einem Migrationsprojekt ist es üblich, diese Anwendungen außer Betrieb zu nehmen.

Die vorliegende Übersetzung wurde maschinell erstellt. Im Falle eines Konflikts oder eines Widerspruchs zwischen dieser übersetzten Fassung und der englischen Fassung (einschließlich infolge von Verzögerungen bei der Übersetzung) ist die englische Fassung maßgeblich.